### **Chapter 1: Why GCP?**

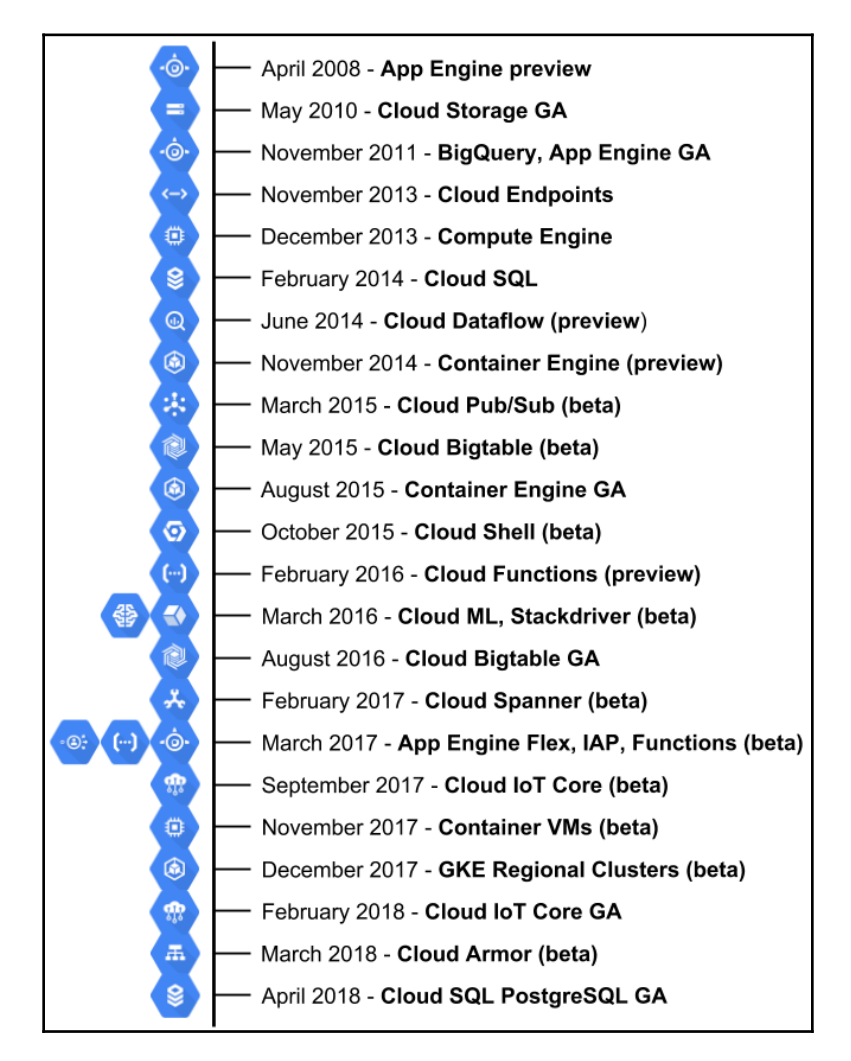

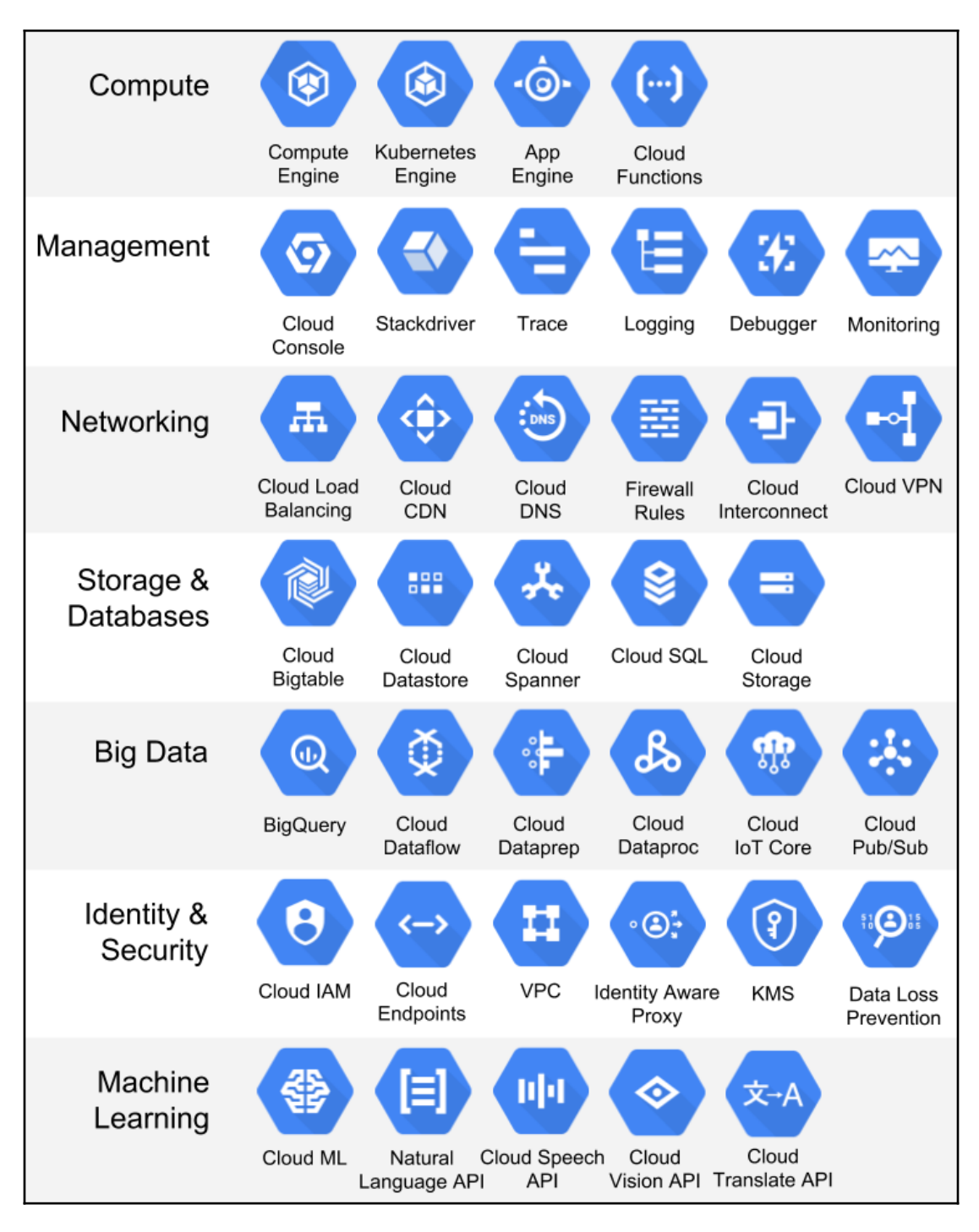

**[ 2 ]**

## **Chapter 2: The Google Cloud Console**

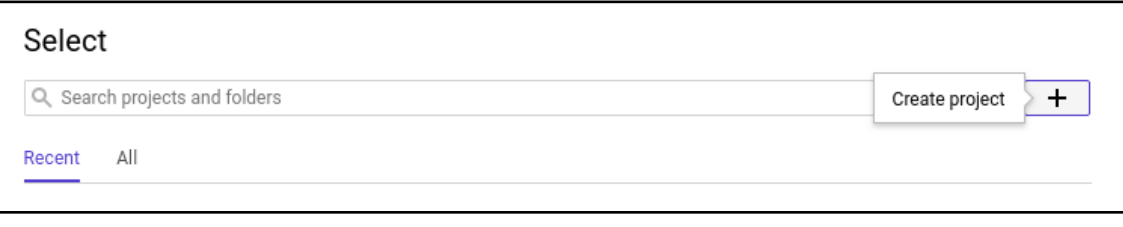

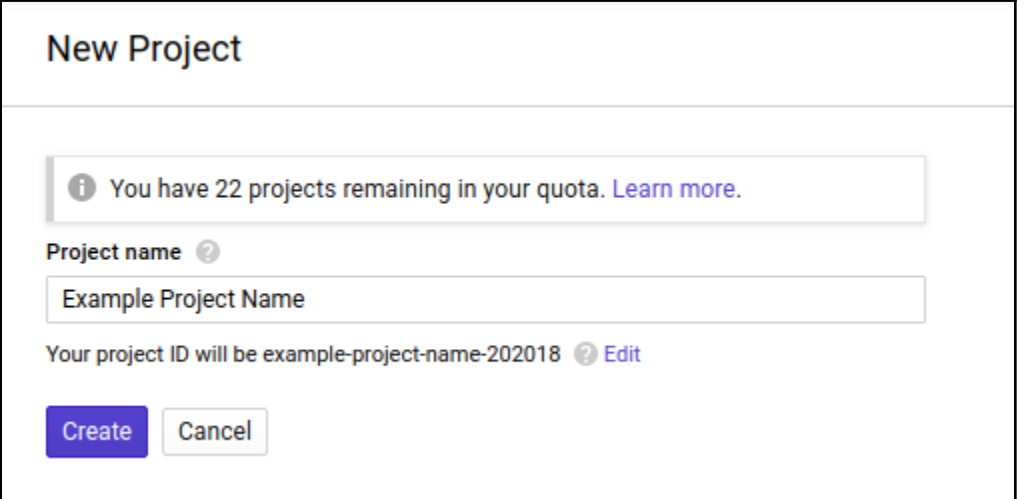

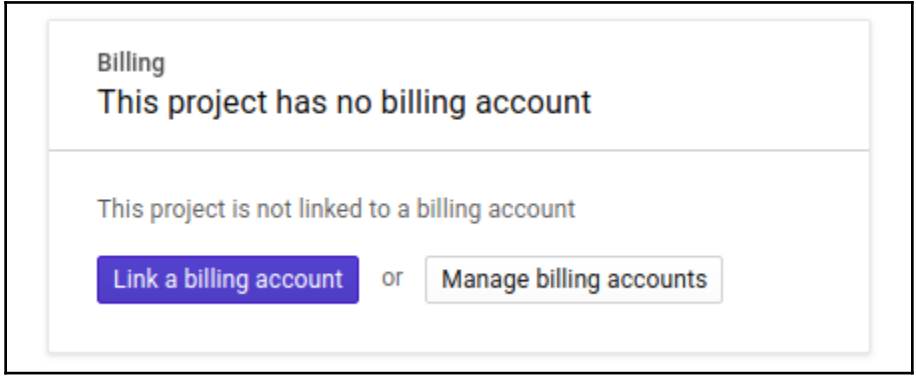

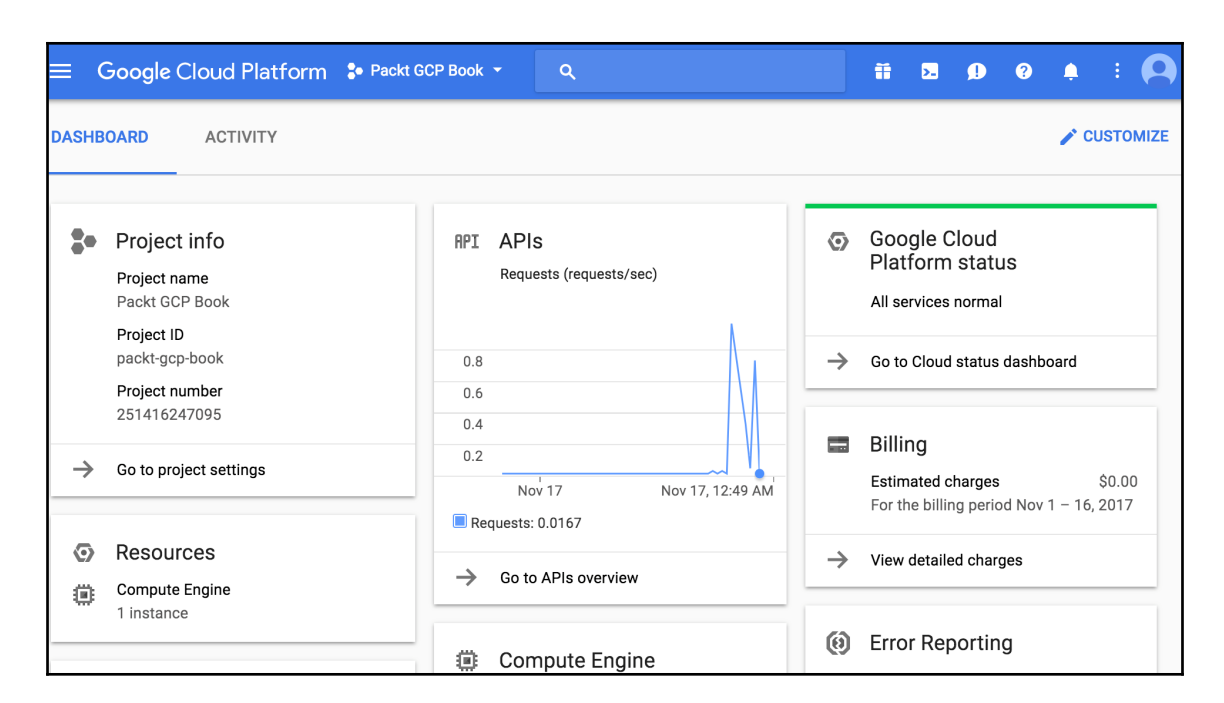

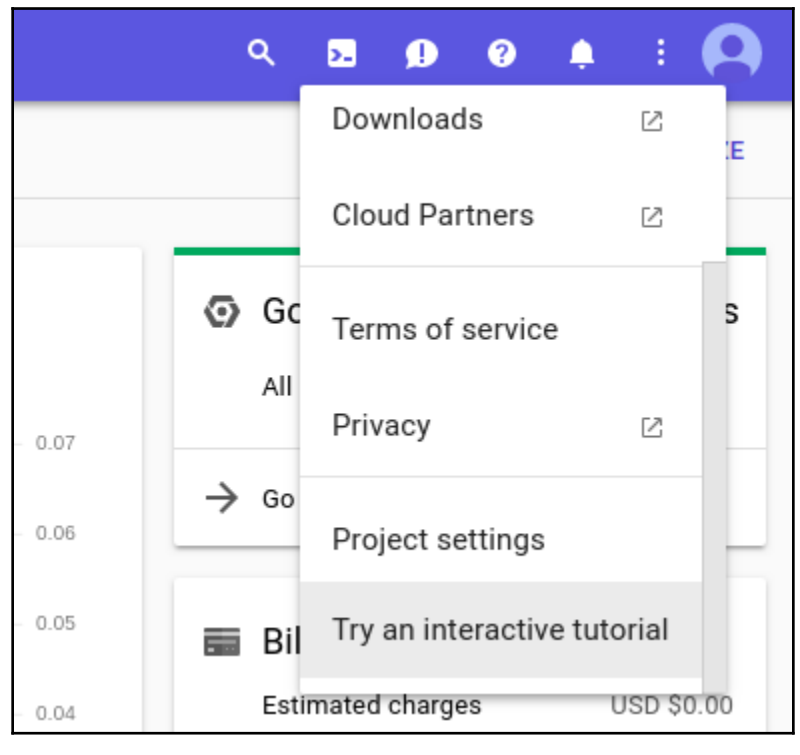

**[ 4 ]**

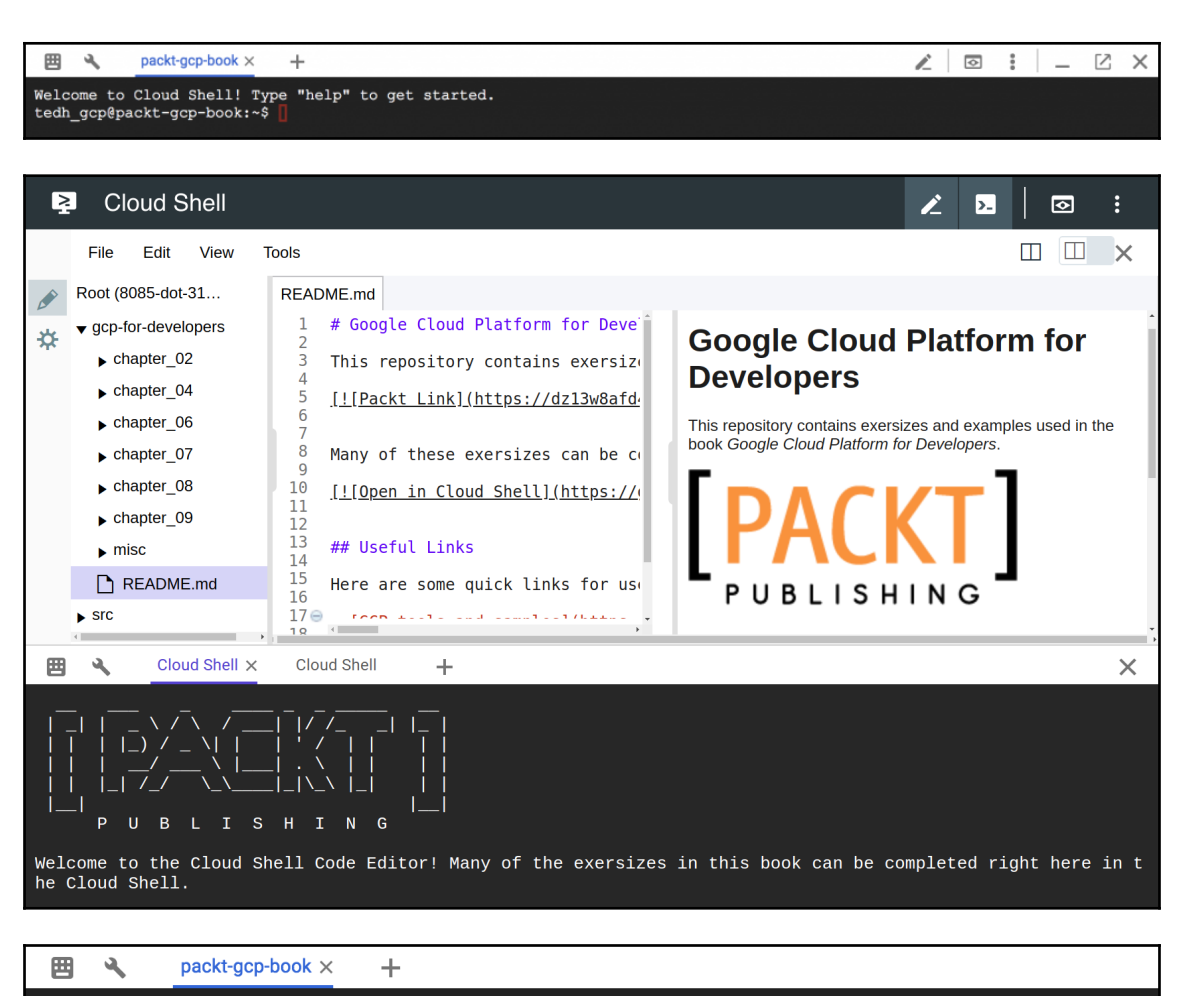

tedh gcp@packt-gcp-book:~\$ cat example.groovy println "Groovy script running successfully..." tedh\_gcp@packt-gcp-book:~\$ groovy example.groovy -bash: groovy: command not found tedh gcp@packt-gcp-book:~\$ docker run --rm -v `pwd`:/app groovy groovy /app/example.groovy Groovy script running successfully... tedh\_gcp@packt-gcp-book:~\$

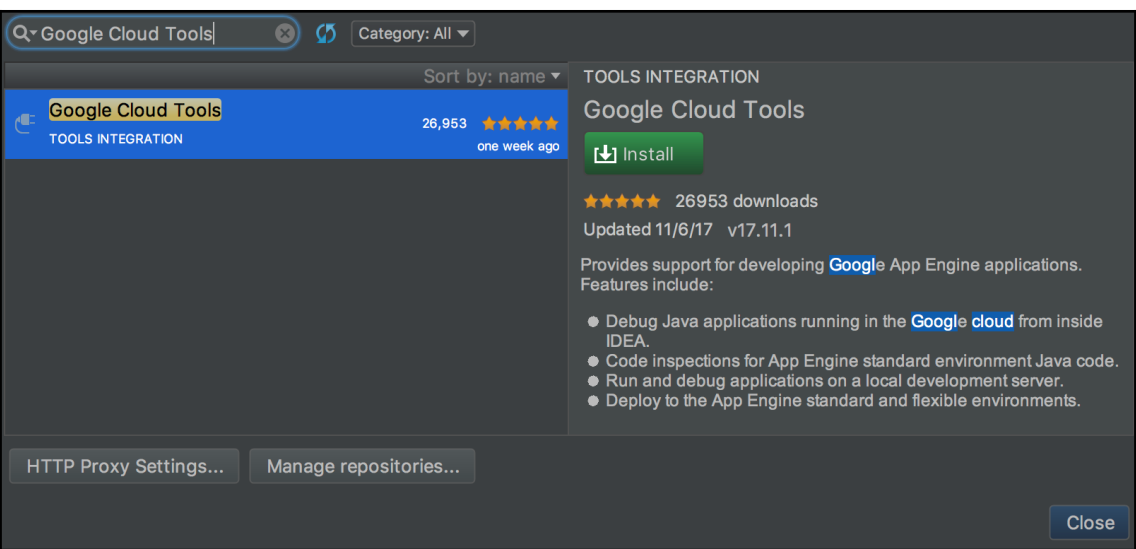

### **Chapter 3: APIs, CLIs, IAM, and Billing**

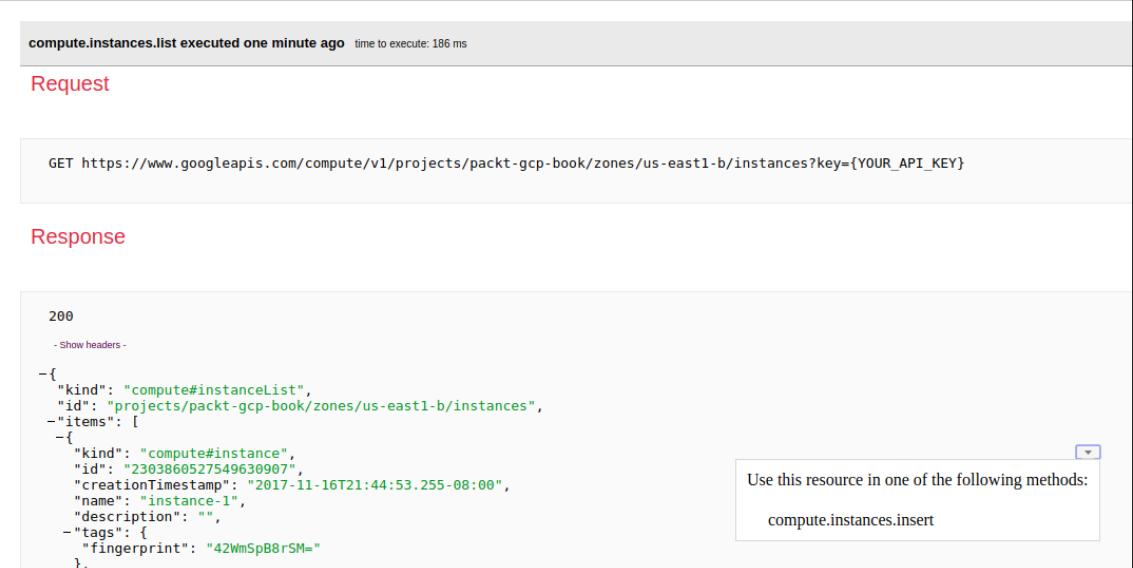

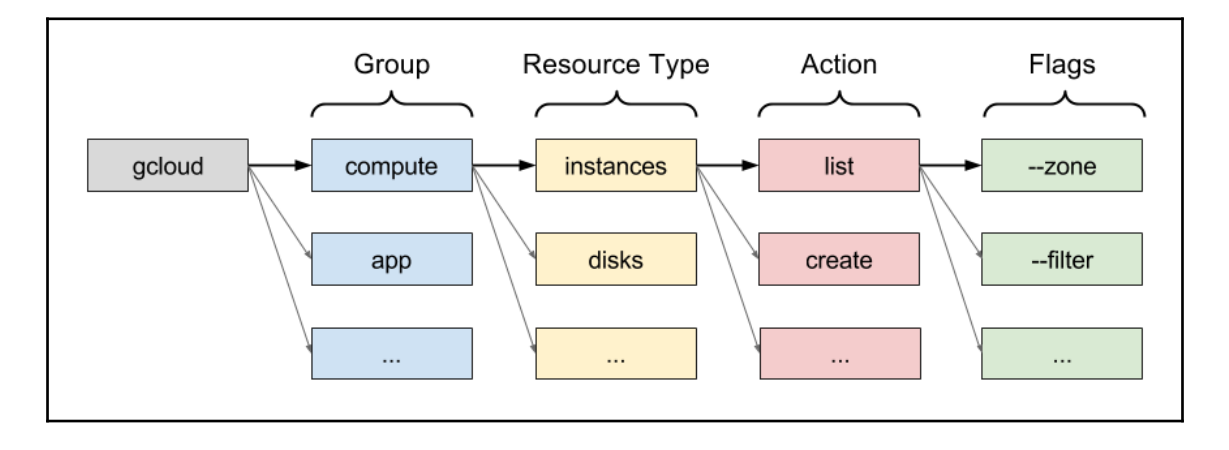

tedh\_gcp@packt-gcp-book:~\$ gcloud auth list Credentialed Accounts ACTIVE ACCOUNT tedh.gcp@gmail.com To set the active account, run: \$ gcloud config set account `ACCOUNT` tedh\_gcp@packt-gcp-book:~\$ gcloud auth activate-service-account --key-file cloudsql-client-key.json<br>Activated service account credentials for: [example-cloudsql-client@packt-gcp-book.iam.gserviceaccount.com]<br>tedh\_gcp@packt Credentialed Accounts ACTIVE ACCOUNT example-cloudsql-client@packt-gcp-book.iam.gserviceaccount.com tedh.gcp@gmail.com To set the active account, run:<br>\$ gcloud config set account `ACCOUNT` tedh\_gcp@packt-gcp-book:~\$

#### tedh\_gcp@packt-gcp-book:~\$ gcloud components list

Your current Cloud SDK version is: 180.0.0 The latest available version is: 180.0.1

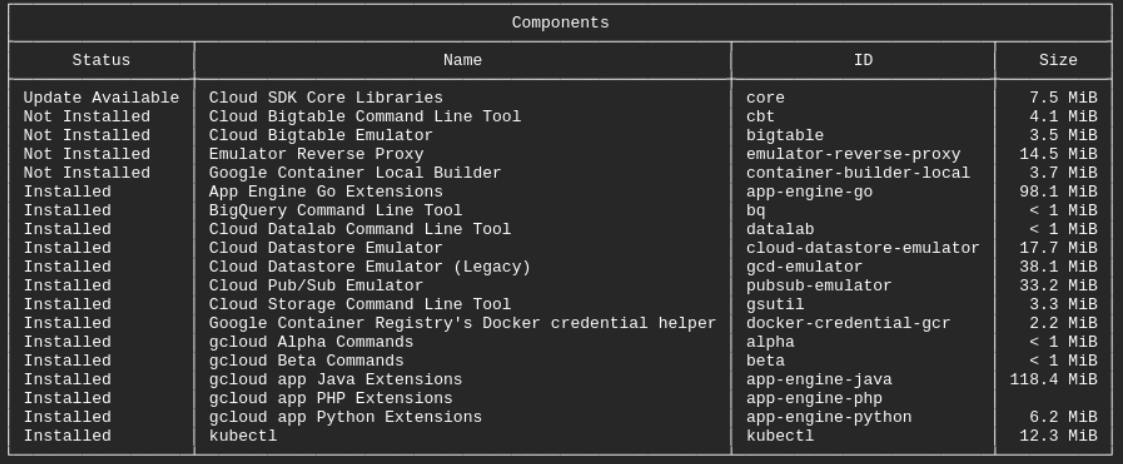

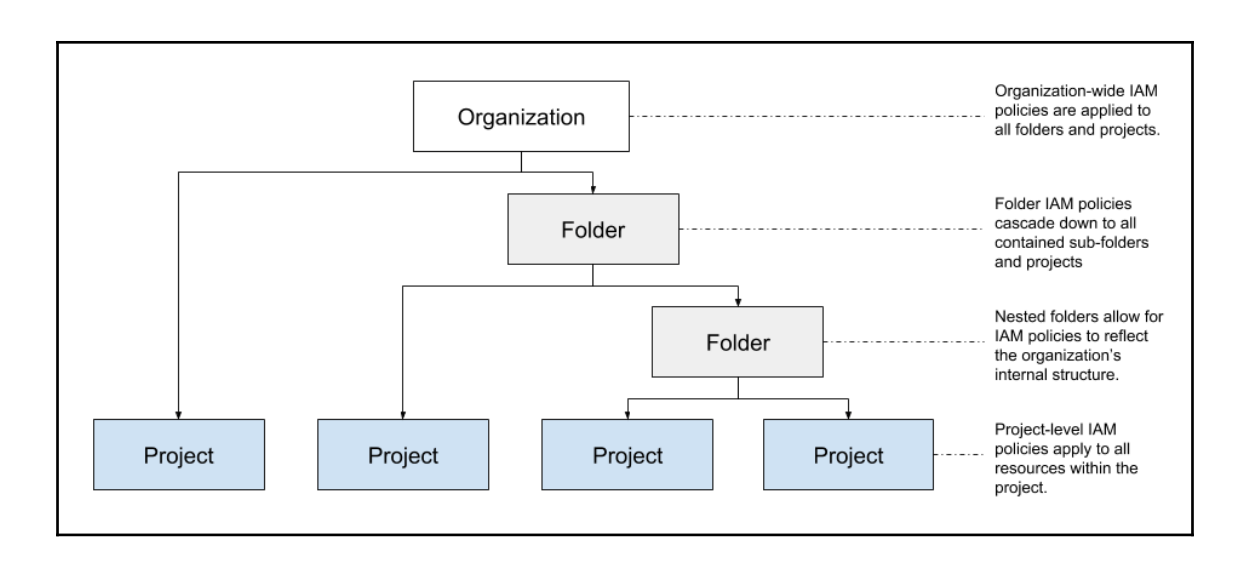

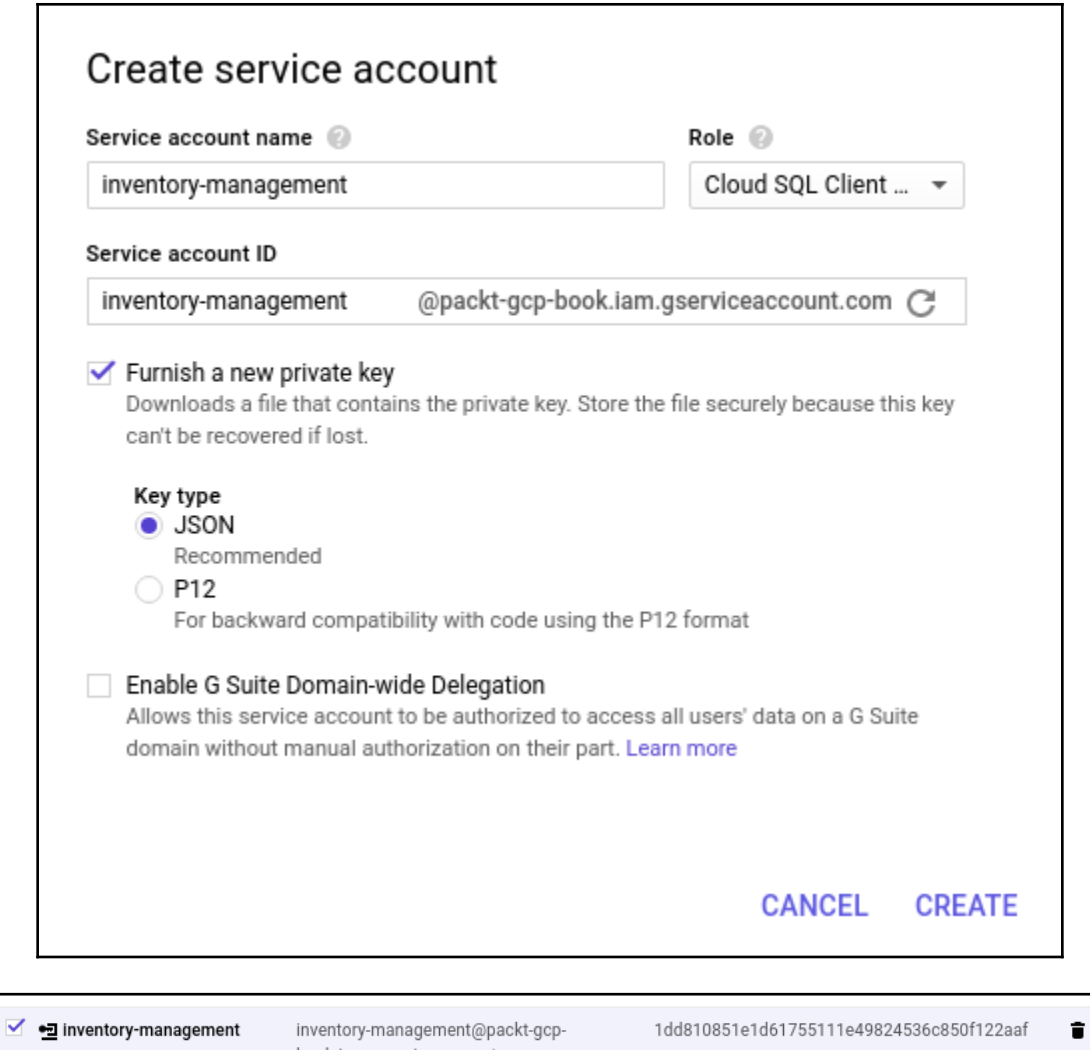

book.iam.gserviceaccount.com

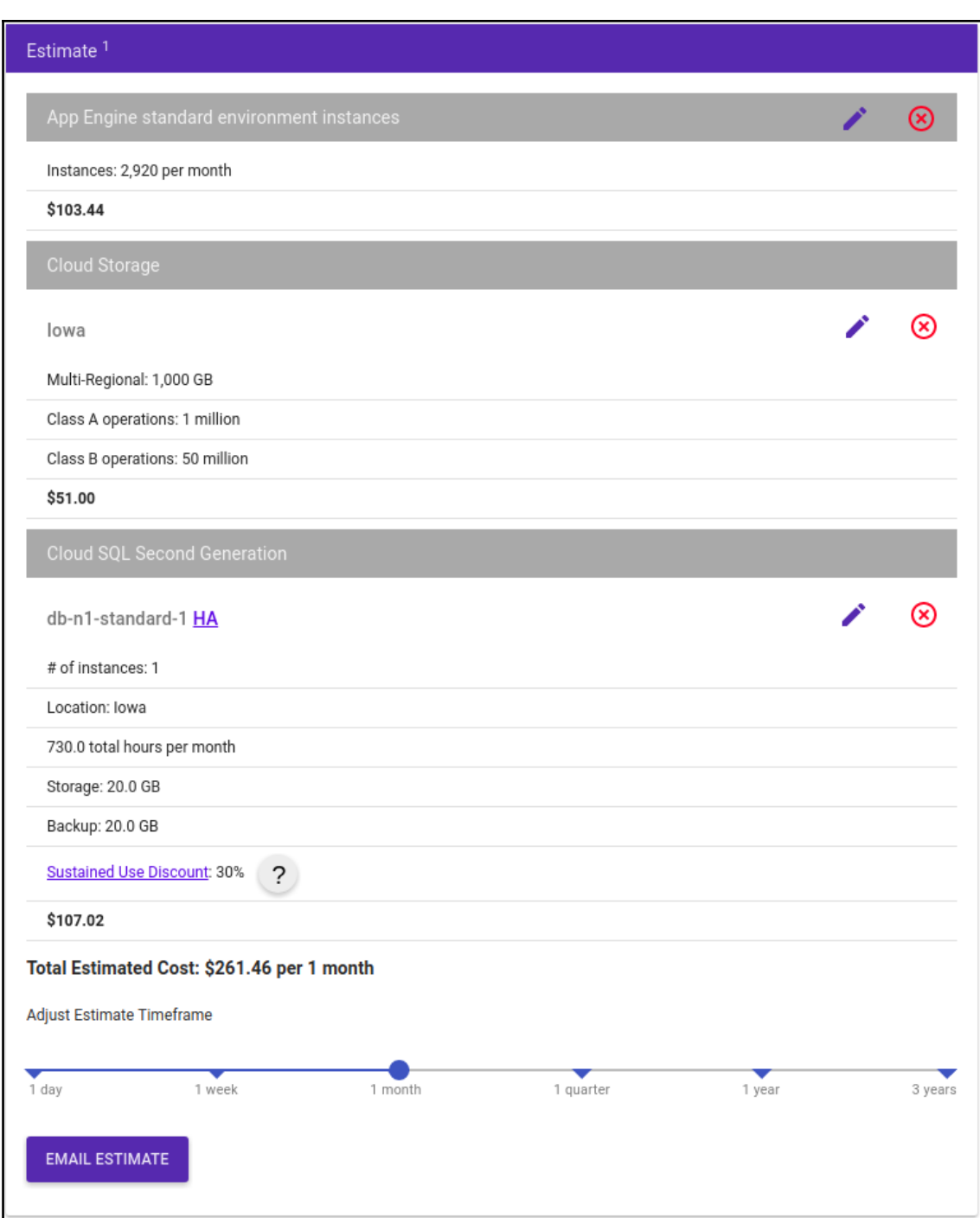

### **Chapter 4: Google App Engine**

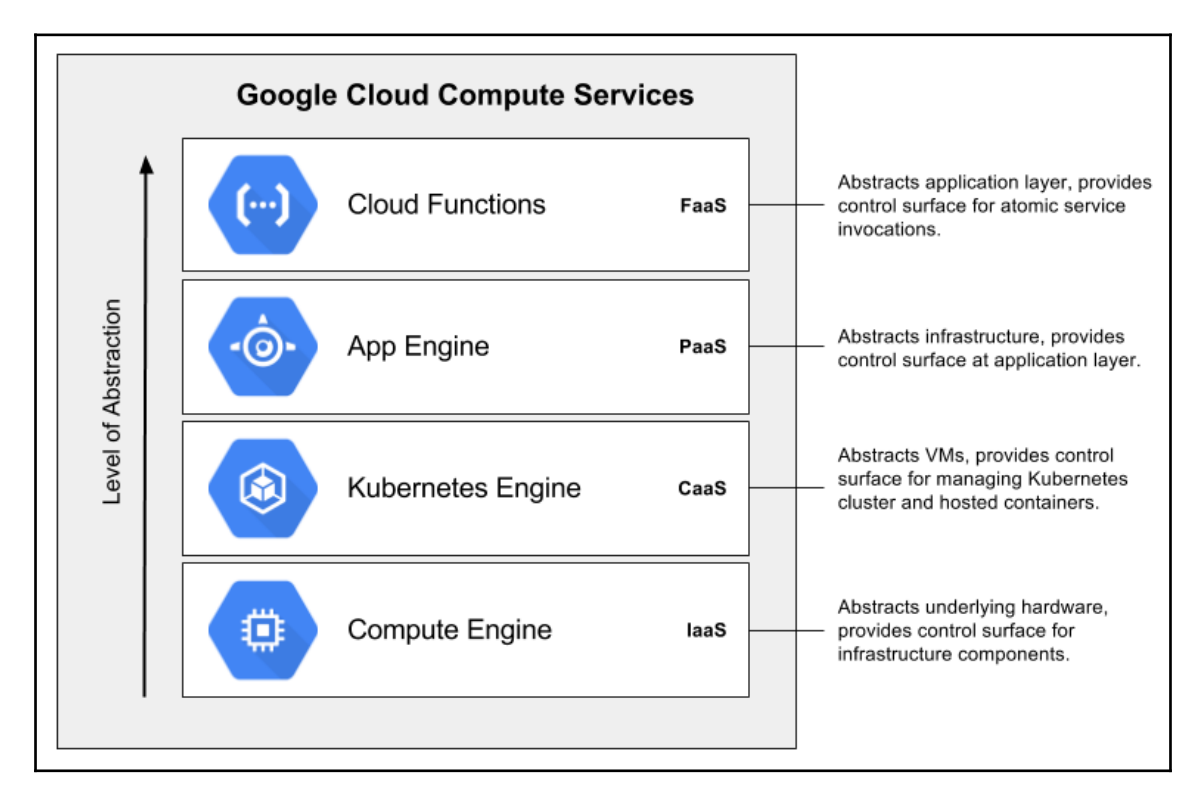

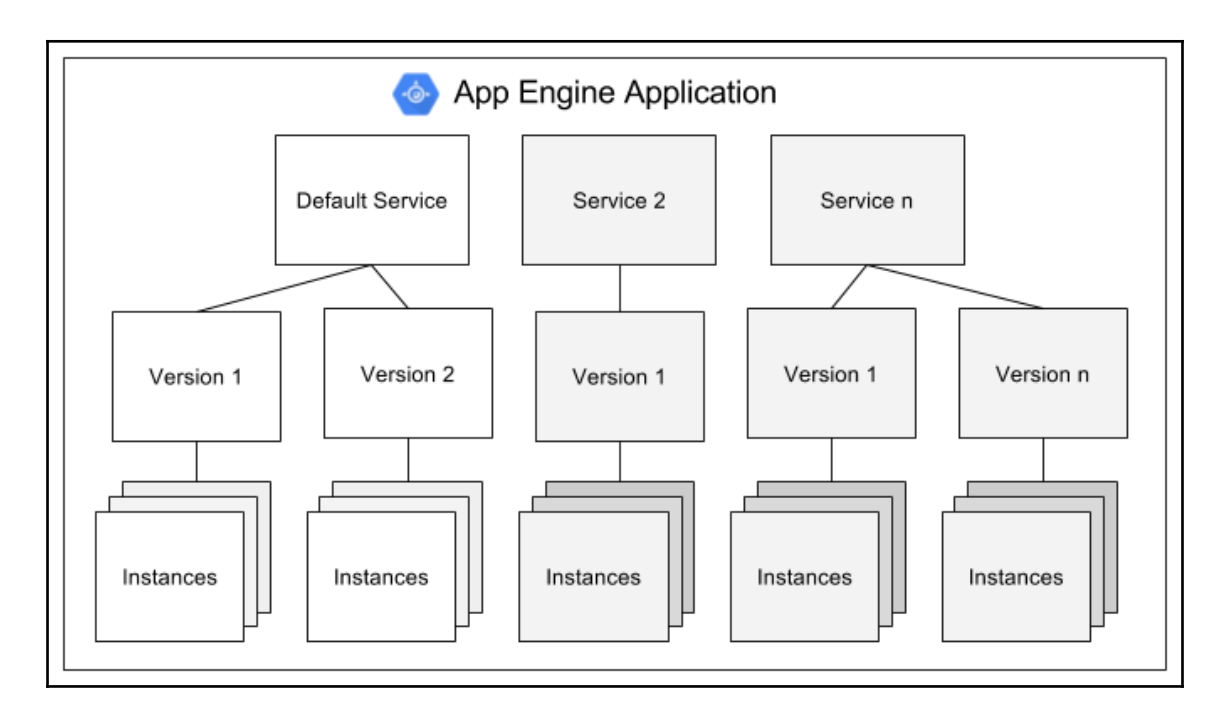

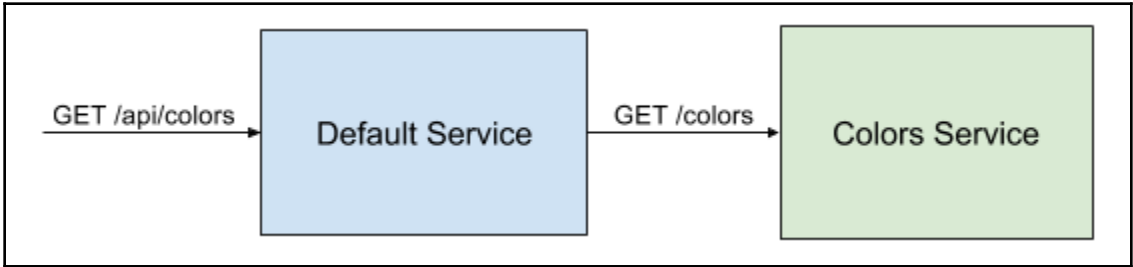

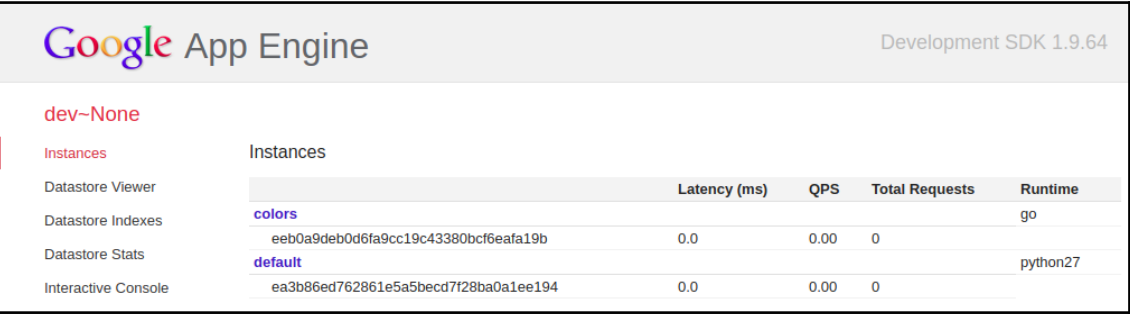

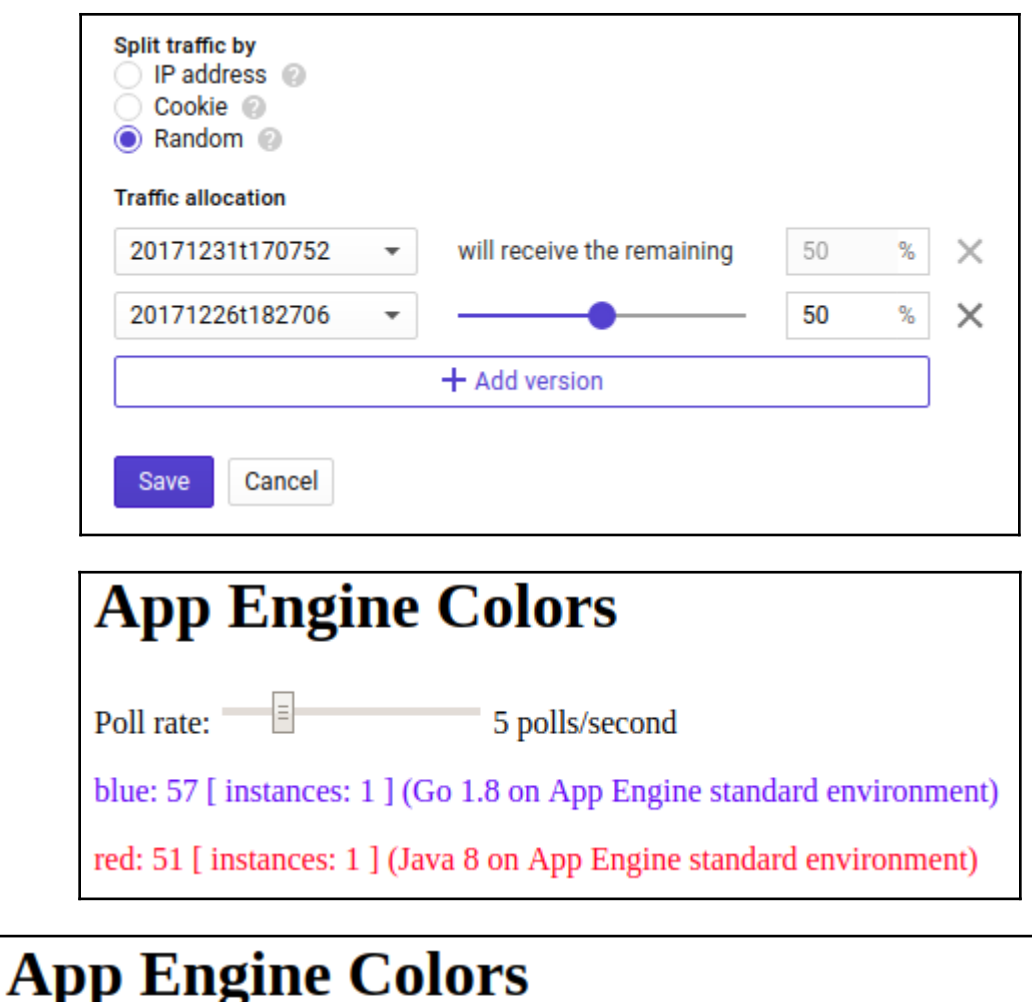

 $\overline{\mathsf{B}}$  5 polls/second Poll rate:

blue: 68 [ instances: 1 ] (Go 1.8 on App Engine standard environment)

green: 61 [ instances: 1 ] (Dockerized Node.JS on App Engine flexible environment)

red: 66 [ instances: 1 ] (Java 8 on App Engine standard environment)

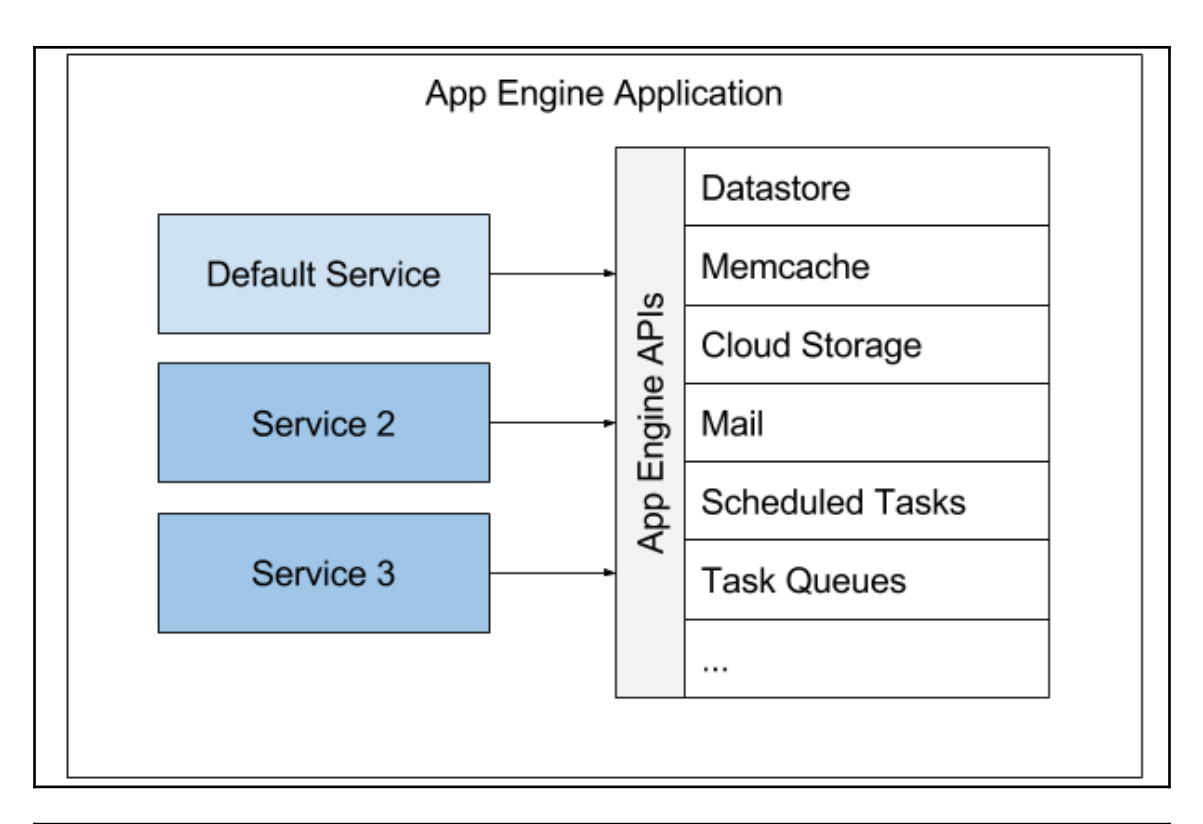

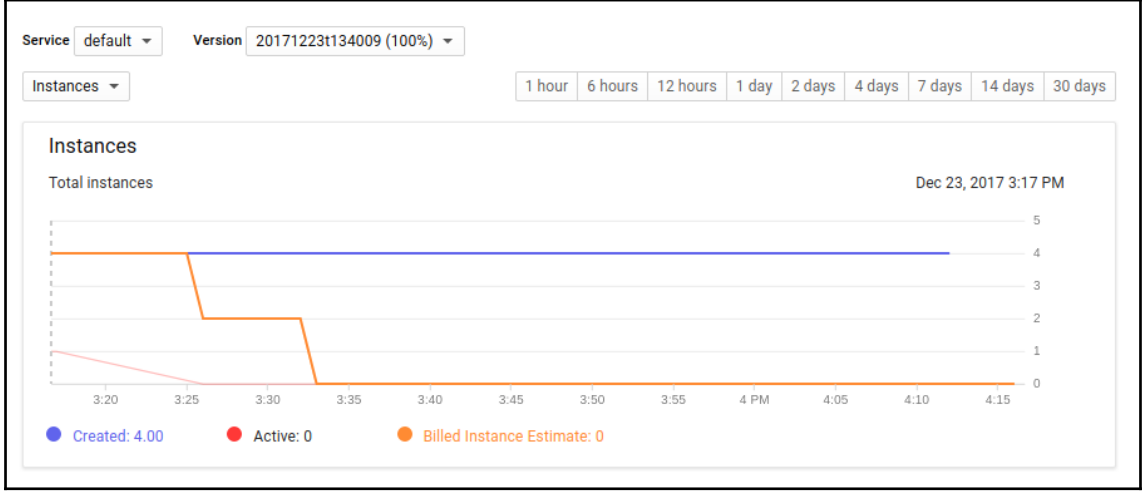

### **Chapter 5: Google Kubernetes Engine**

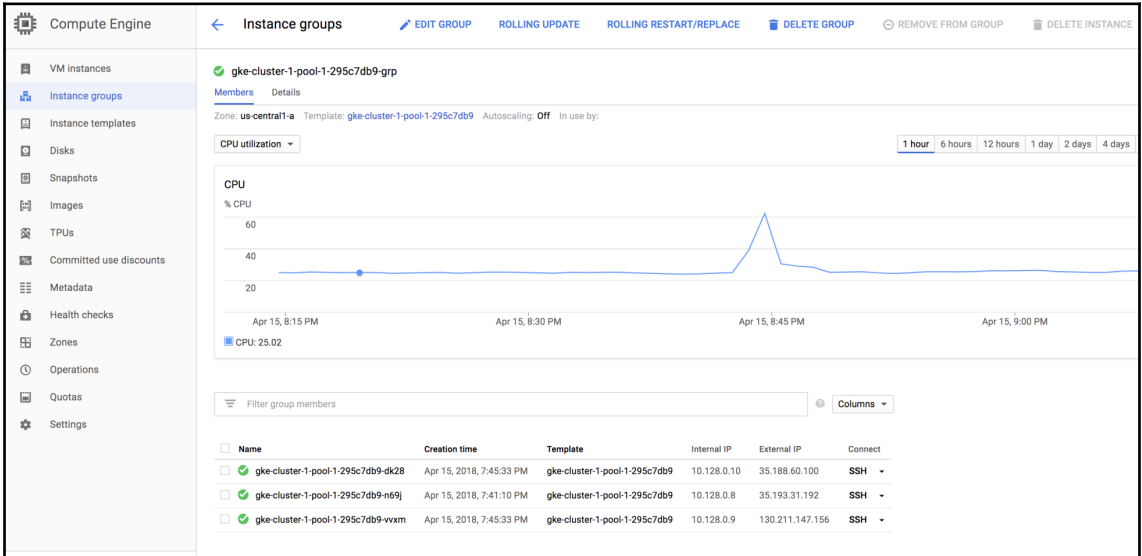

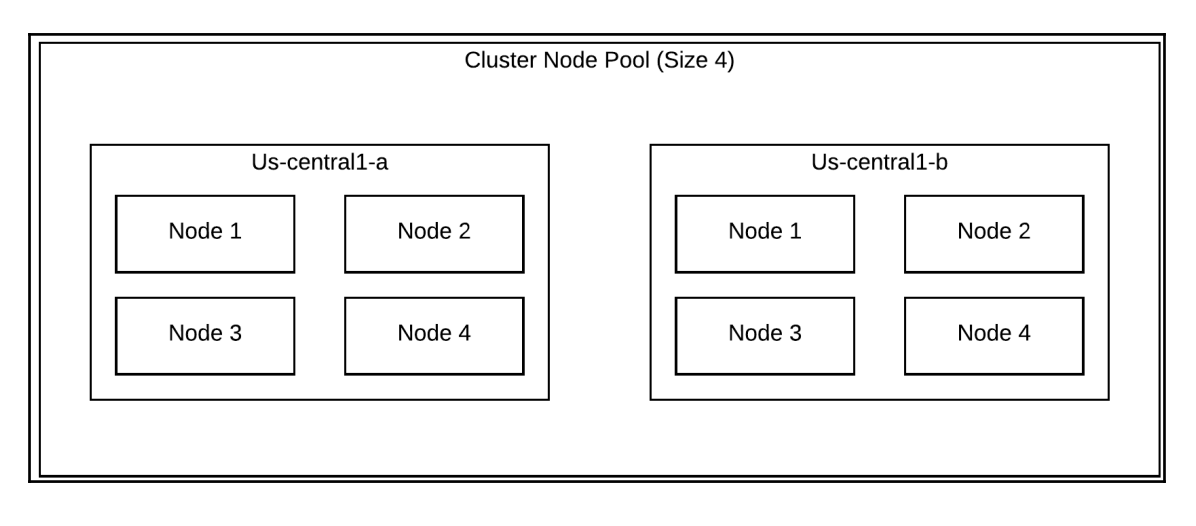

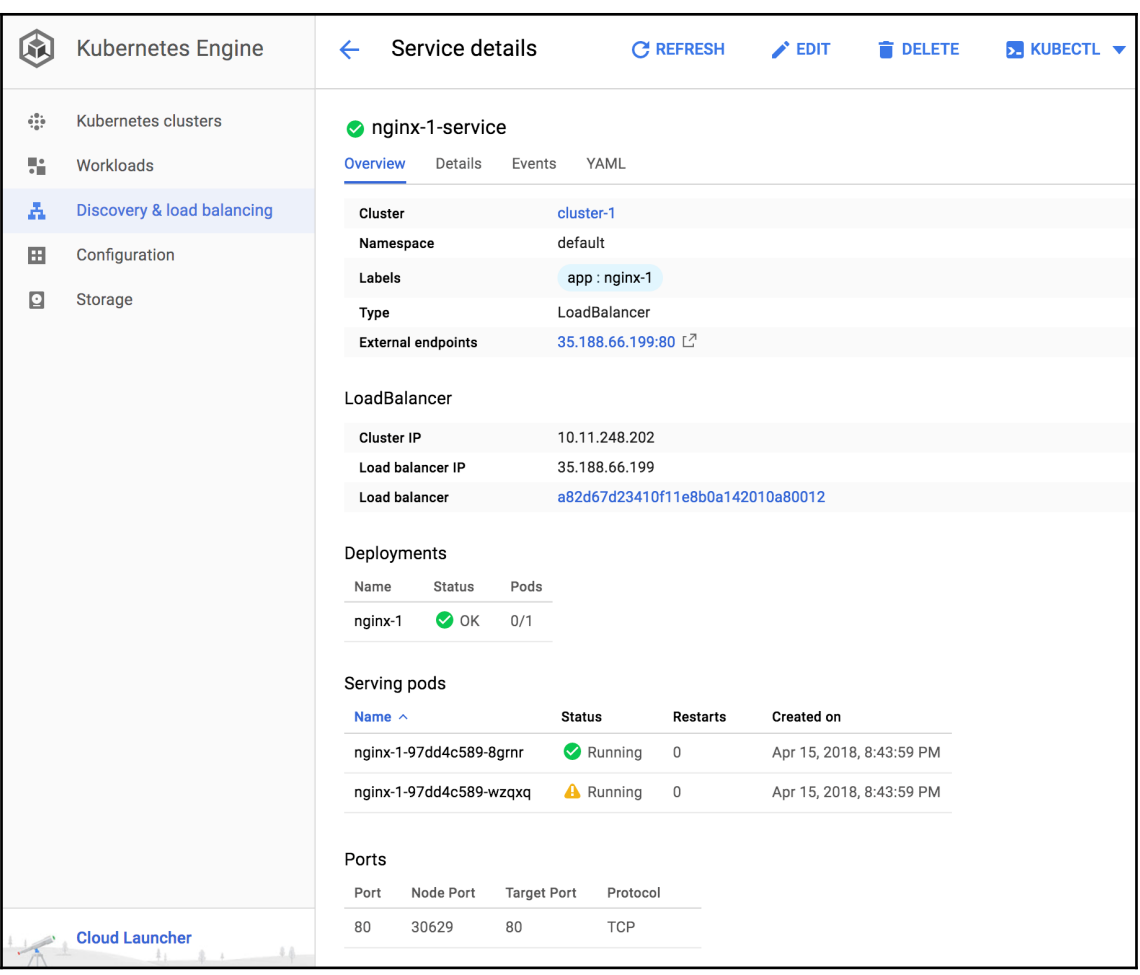

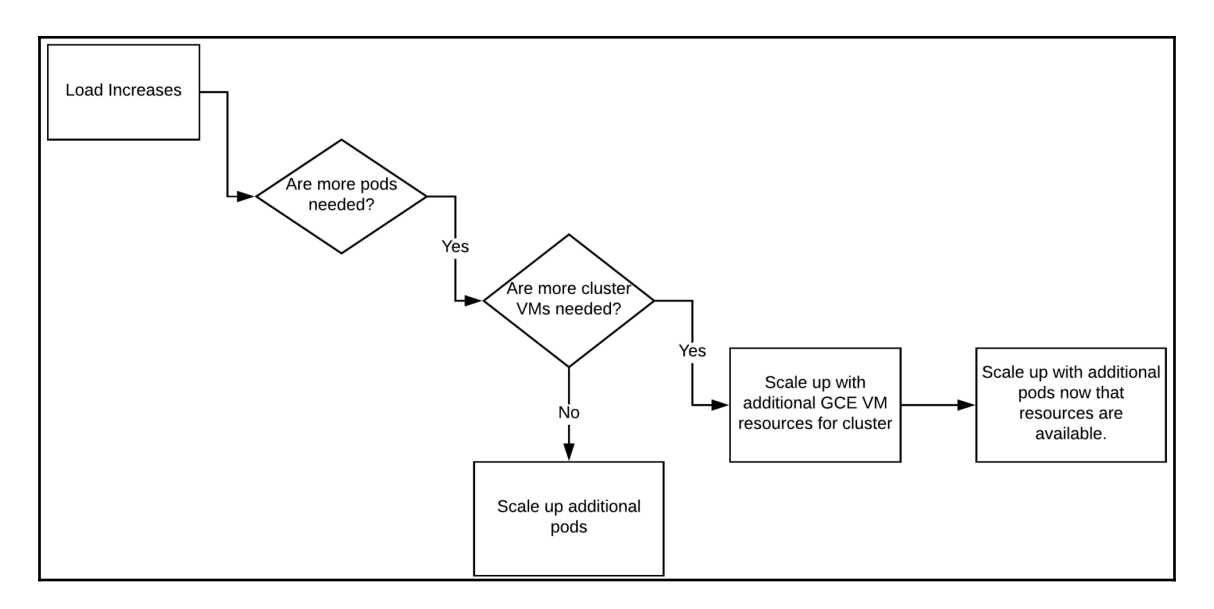

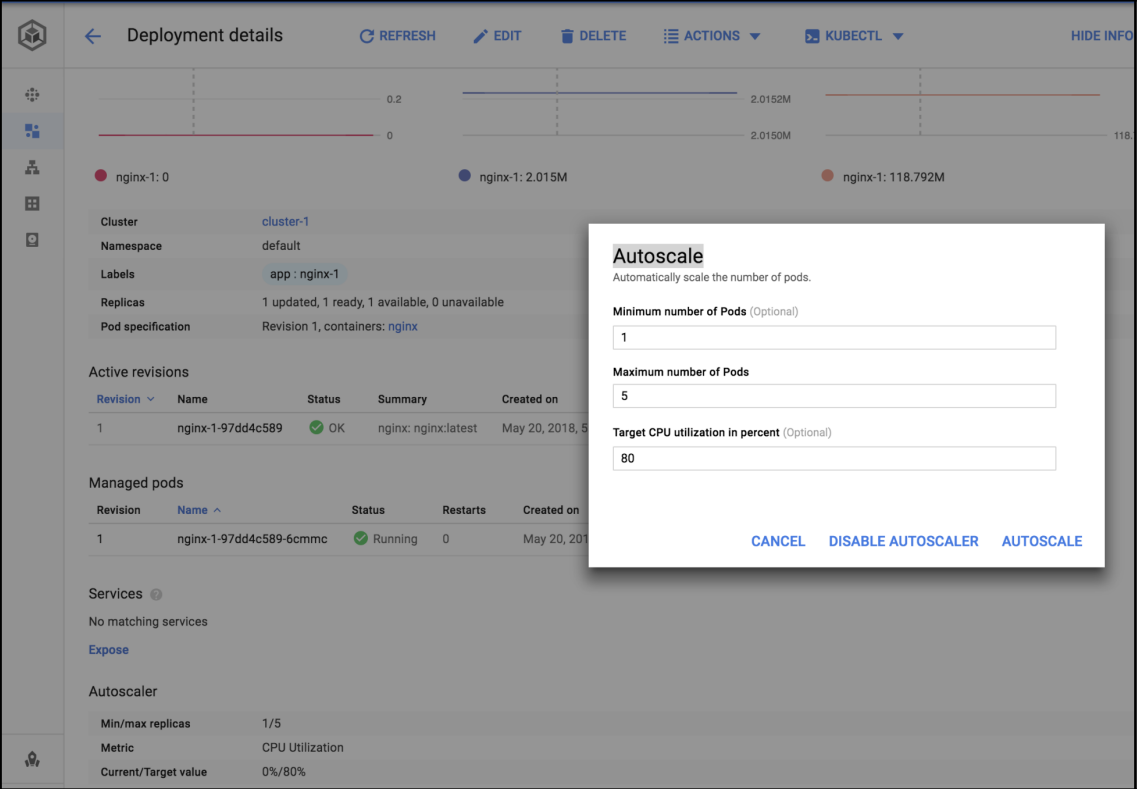

 $\overline{\phantom{0}}$ 

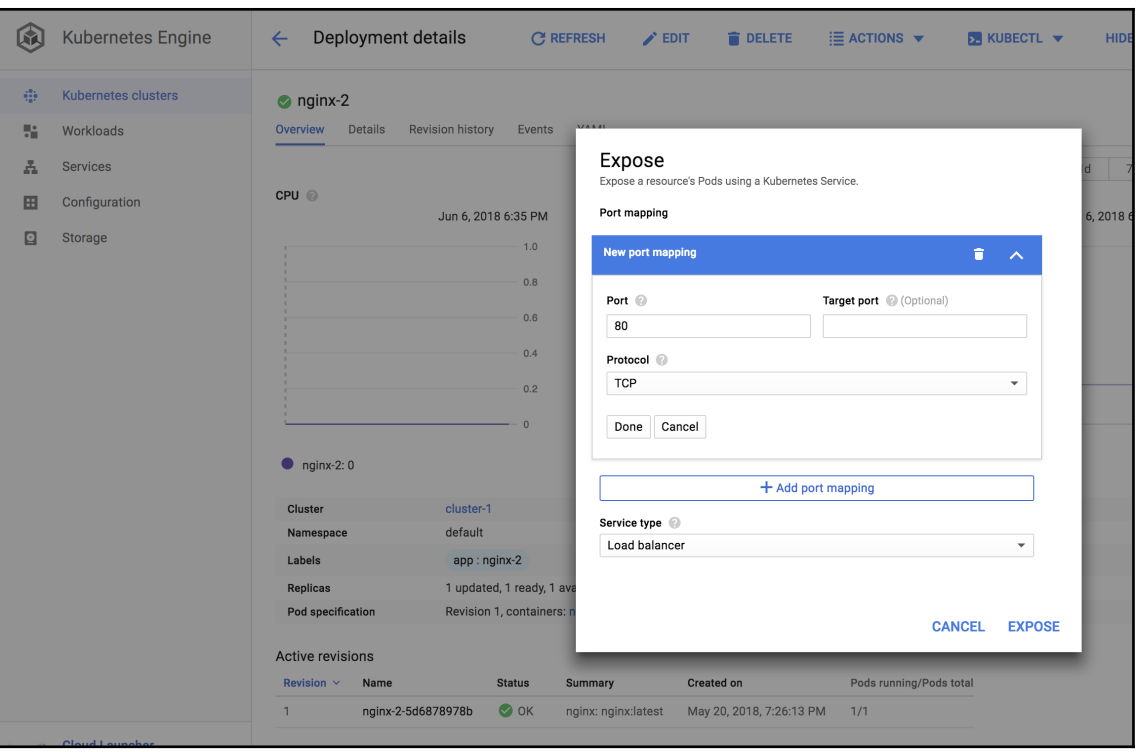

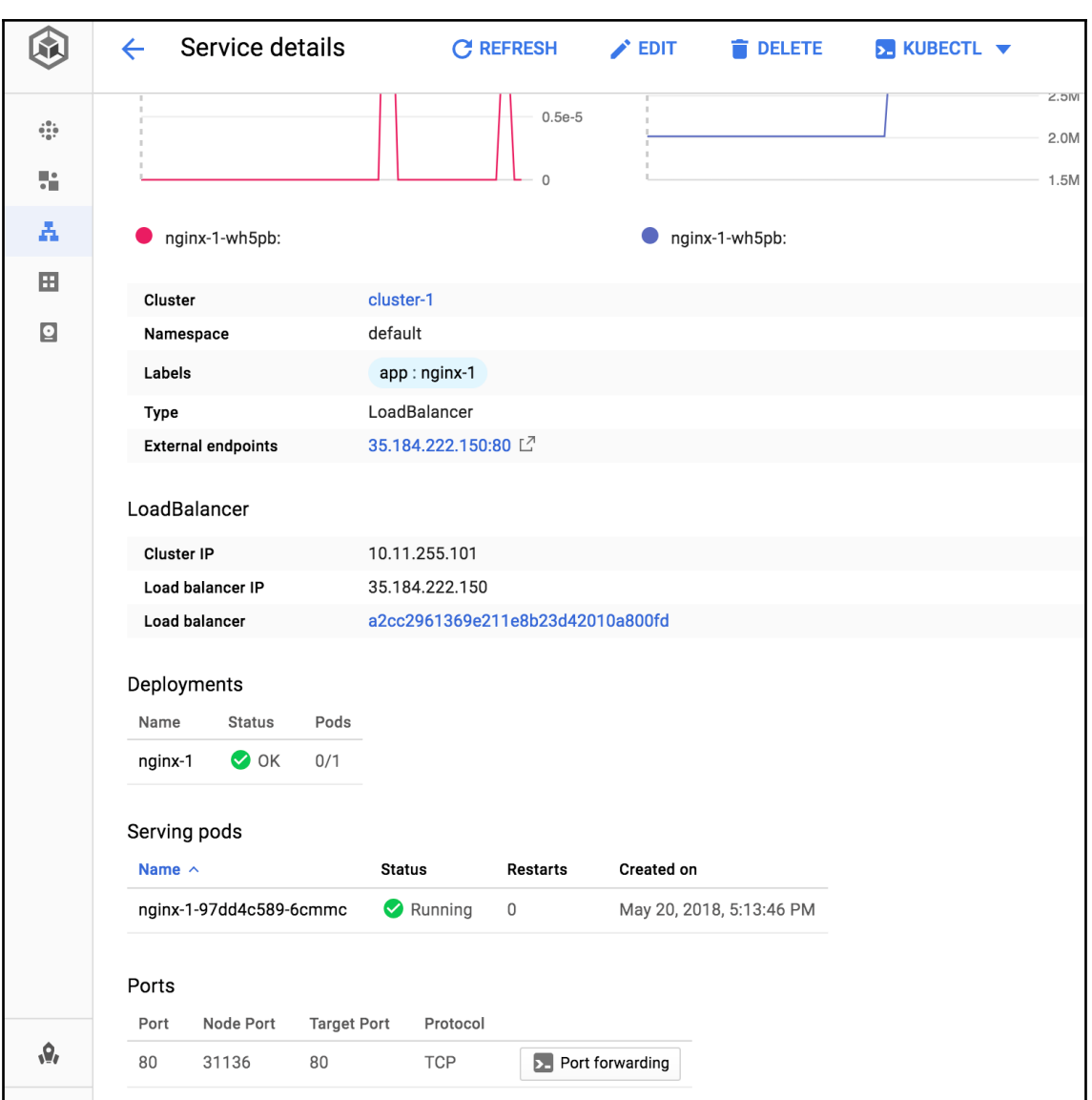

### **Chapter 7: Google Compute Engine**

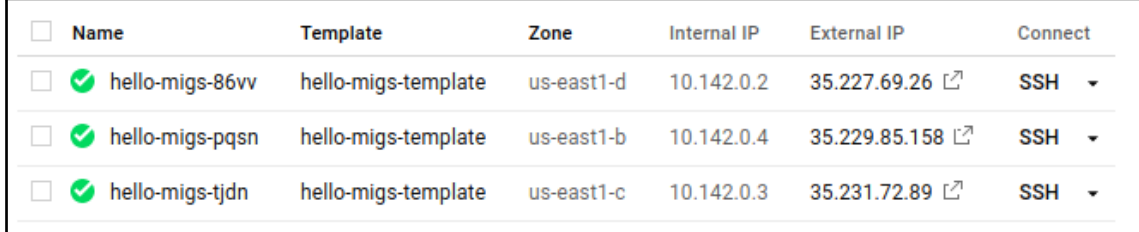

## **Managed Instance Group**

**Template v1.0** 

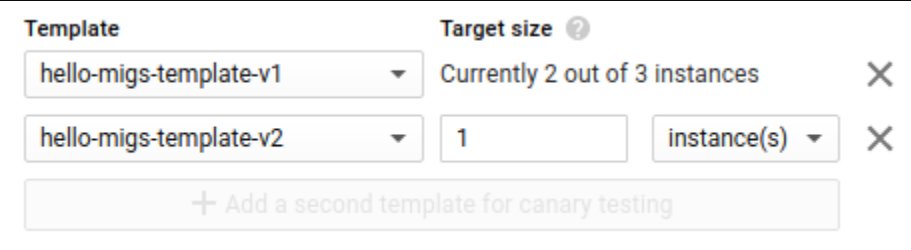

# **Managed Instance Group**

**Template v2.0** 

### **Chapter 8: NoSQL with Datastore and Bigtable**

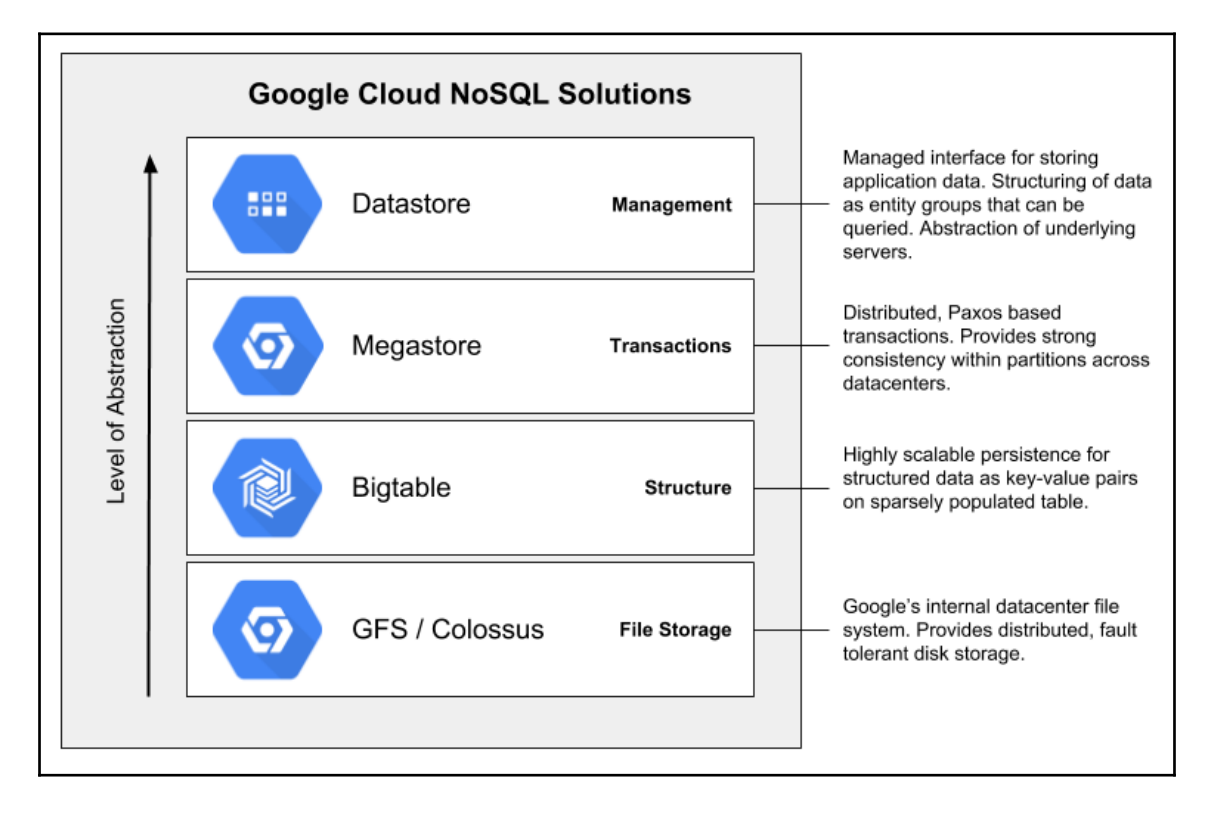

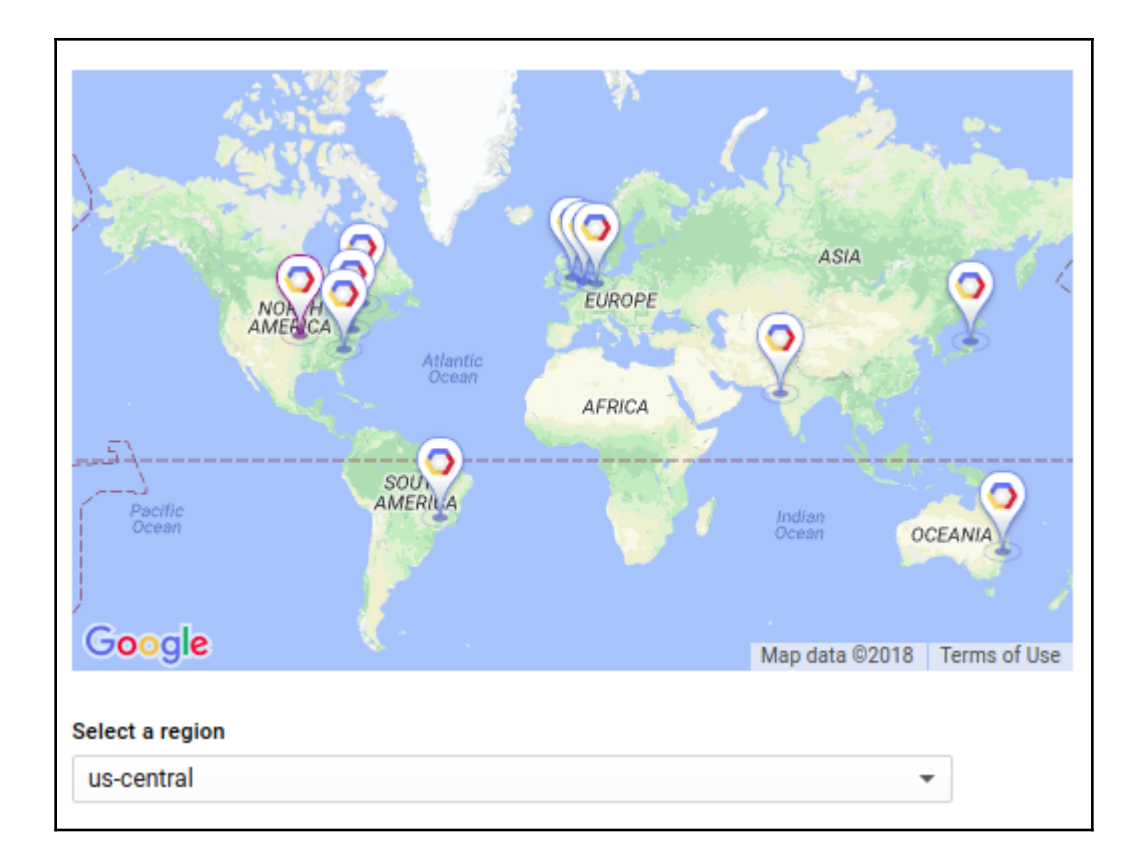

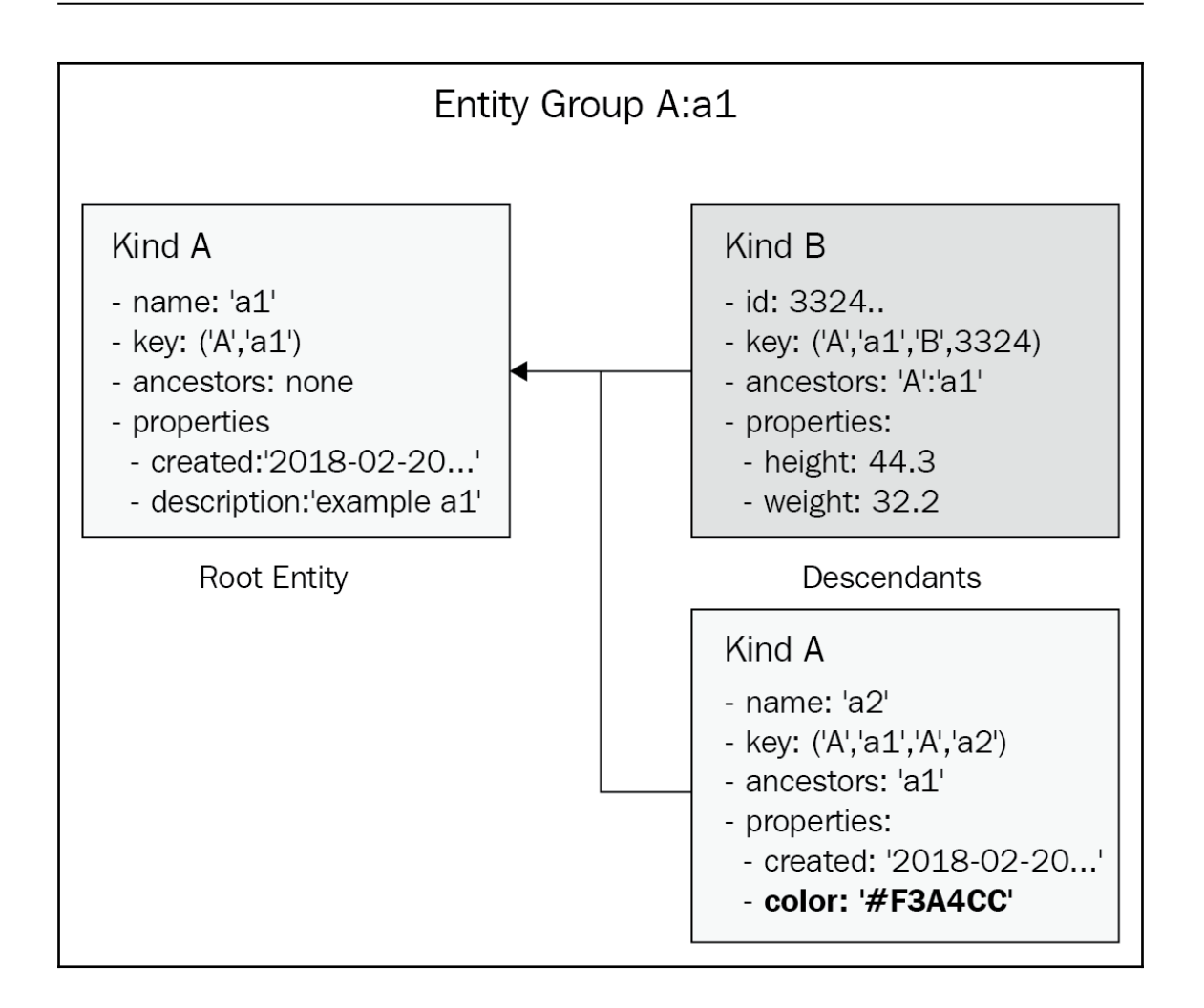

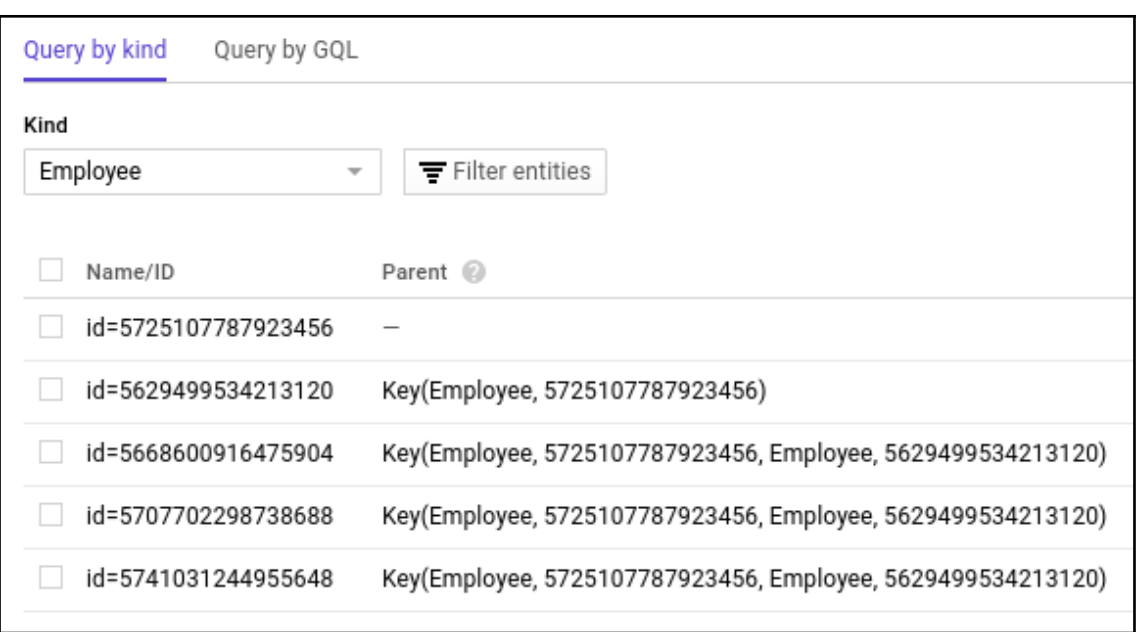

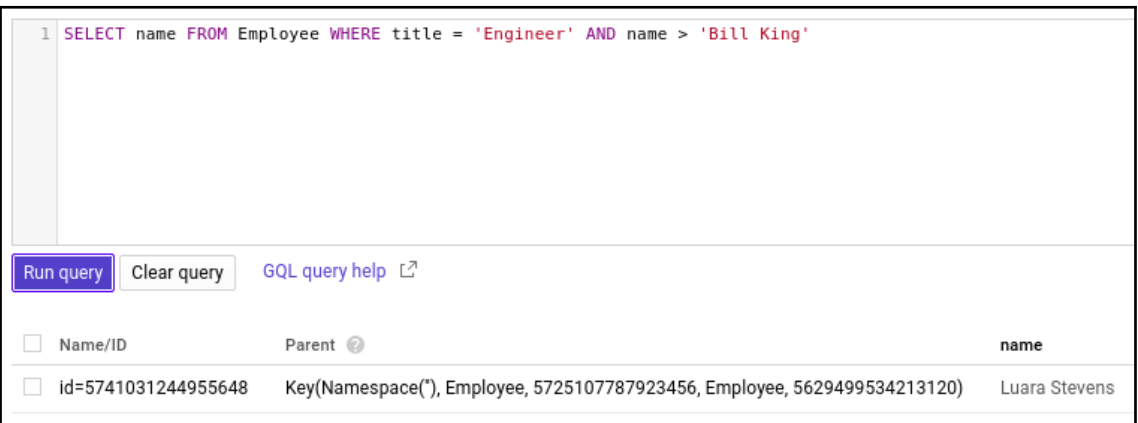

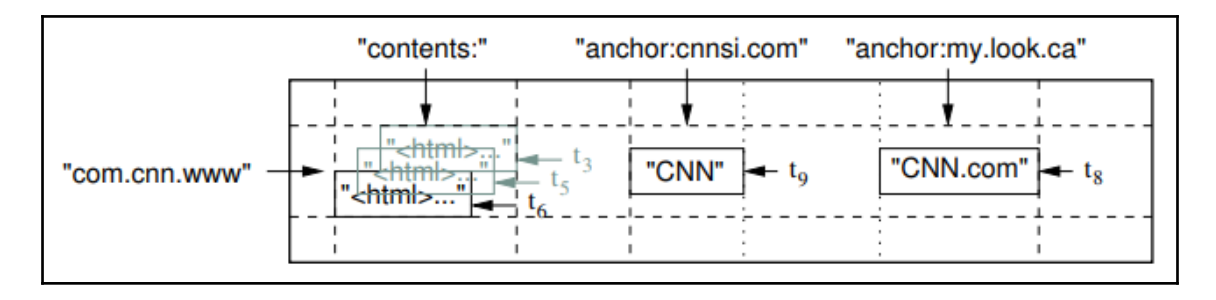

**[ 25 ]**

### **Chapter 9: Relational Data with Cloud SQL and Cloud Spanner**

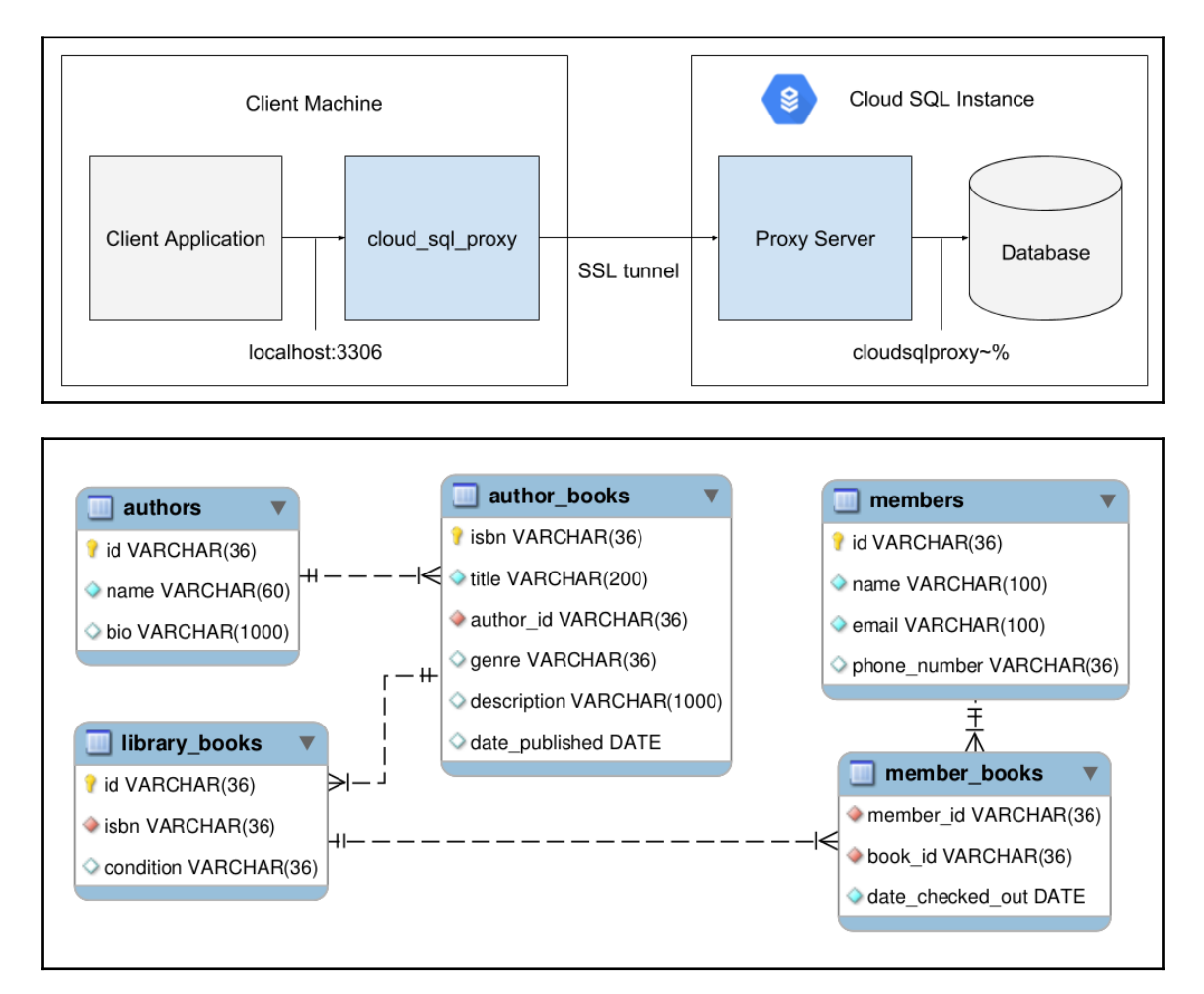

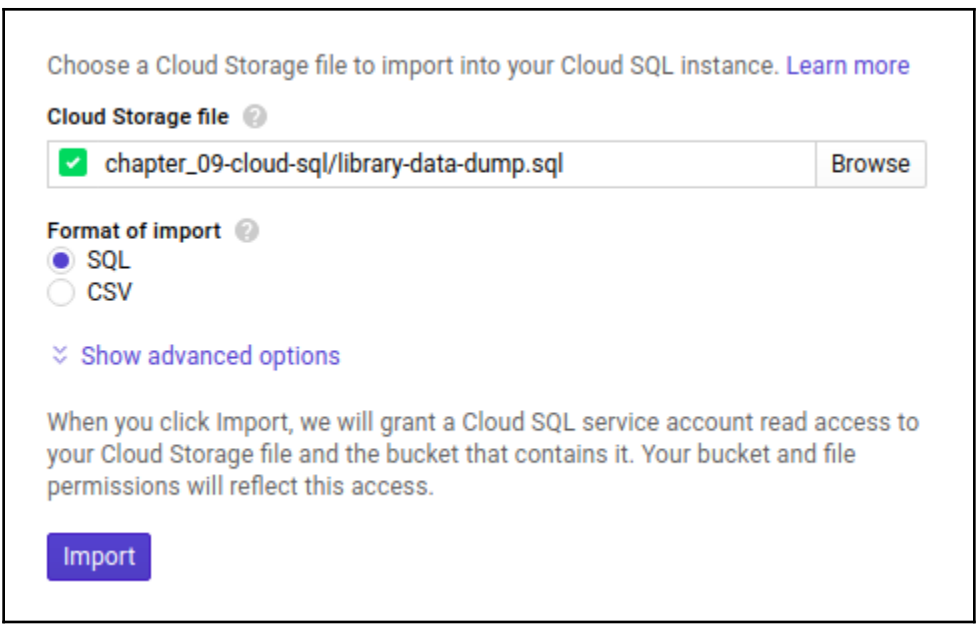

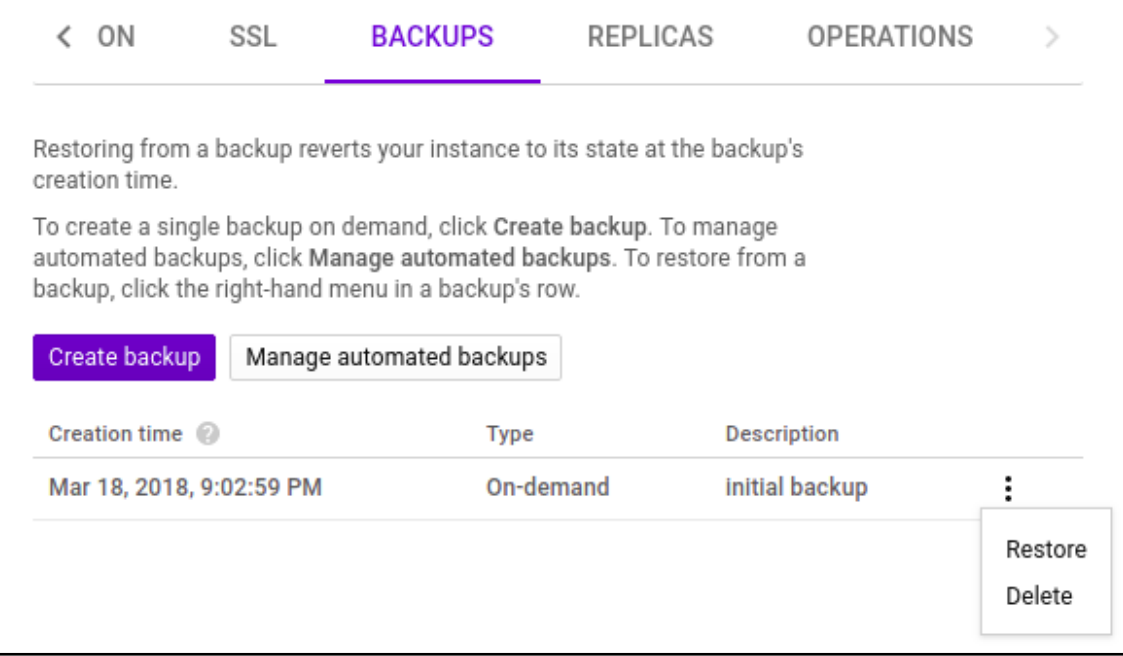

 $new\_capacity = current\_capacity + floor(\frac{current\_capacity}{25}) + 5$  $\overline{25}$ 

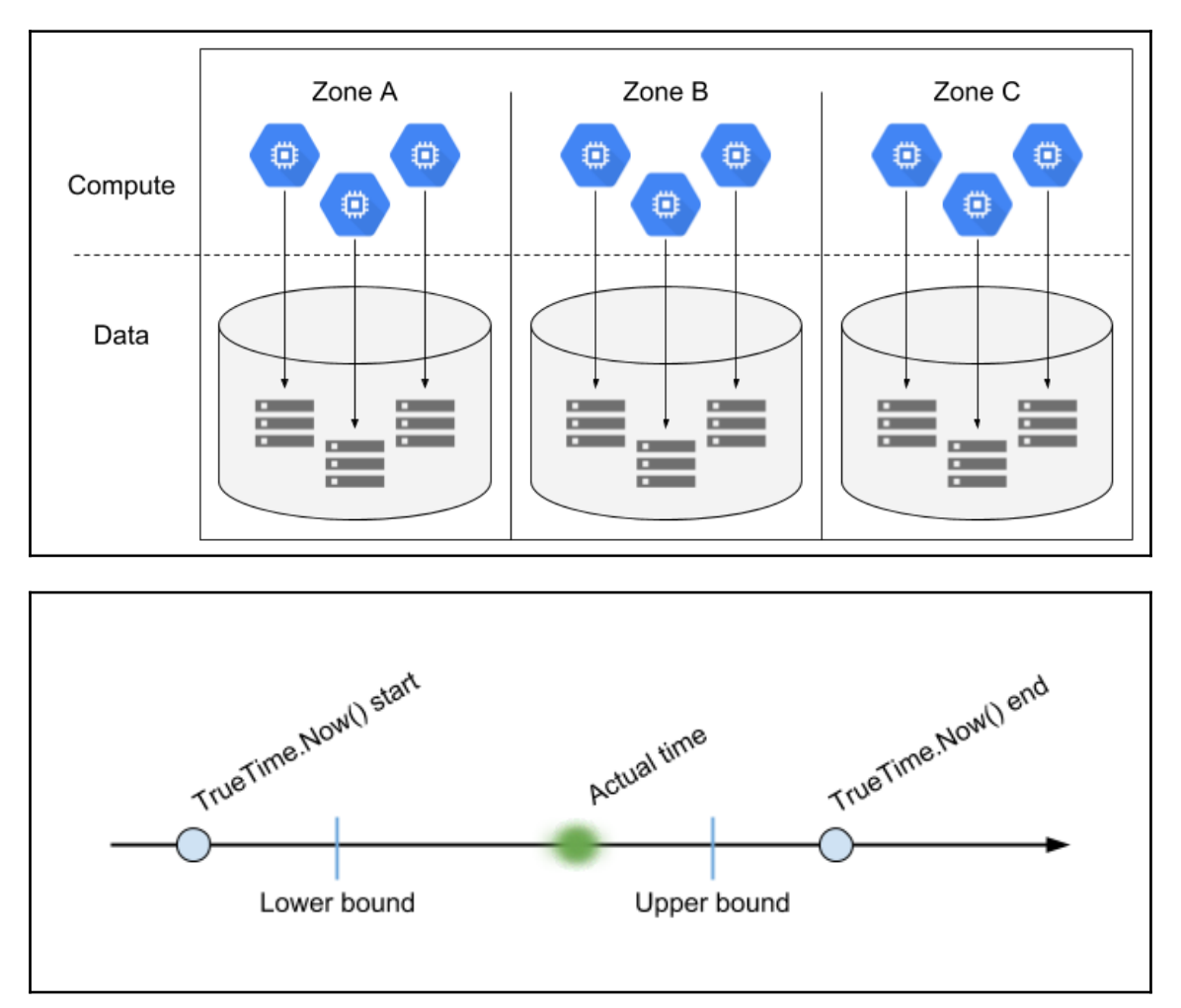

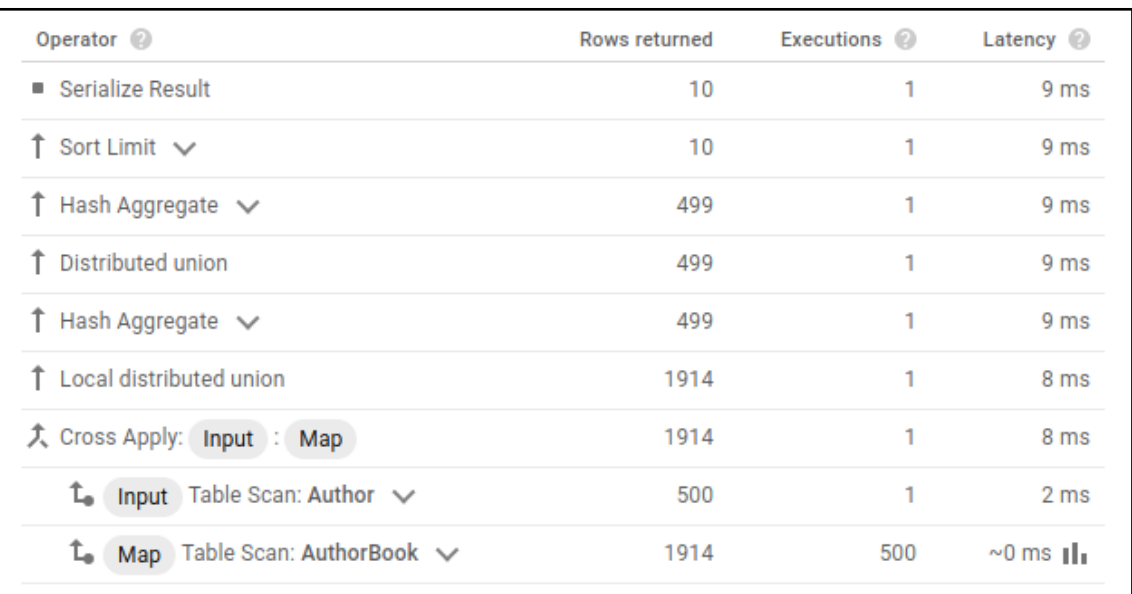

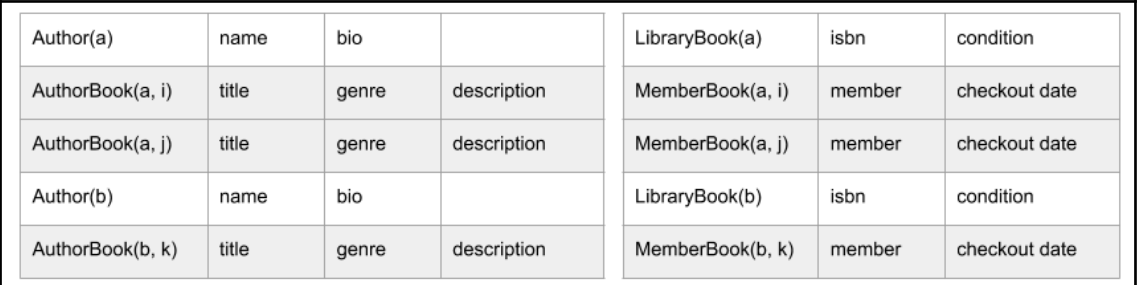

### **Chapter 10: Google Cloud Storage**

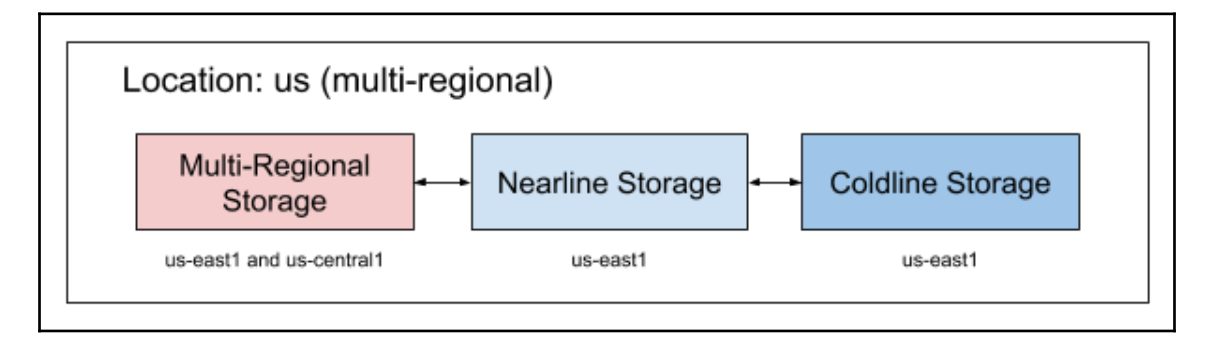

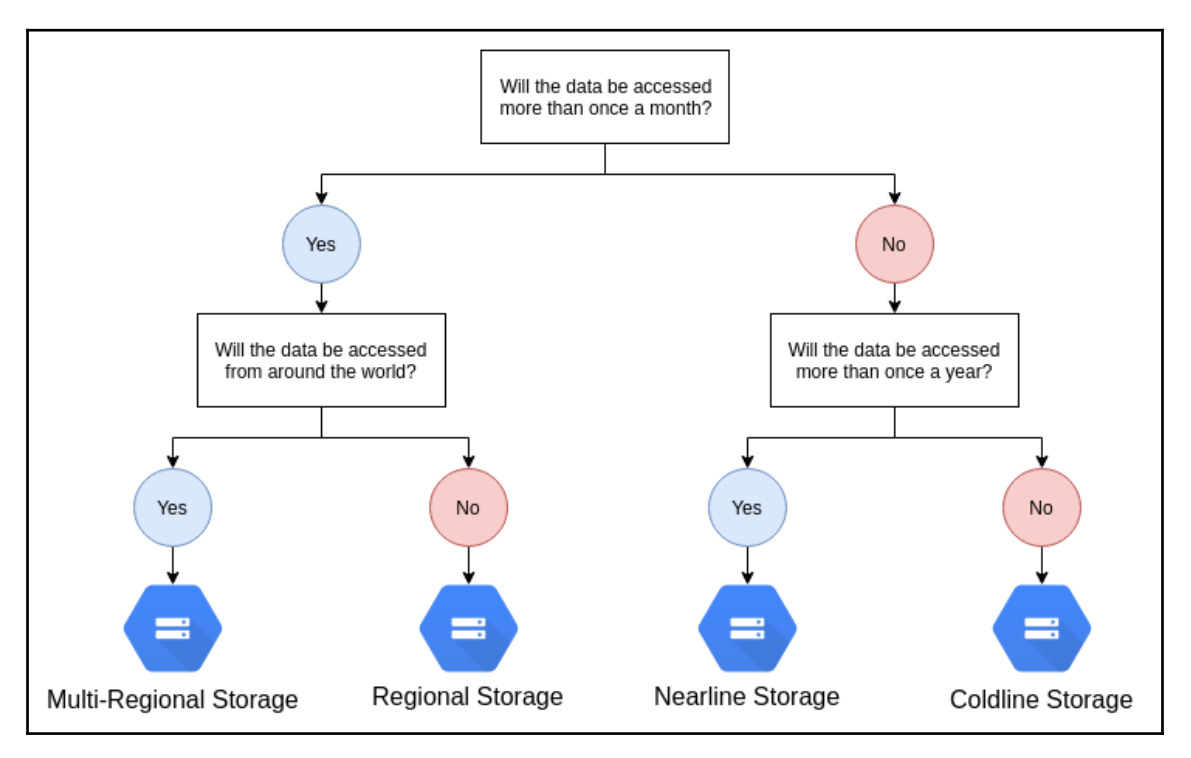

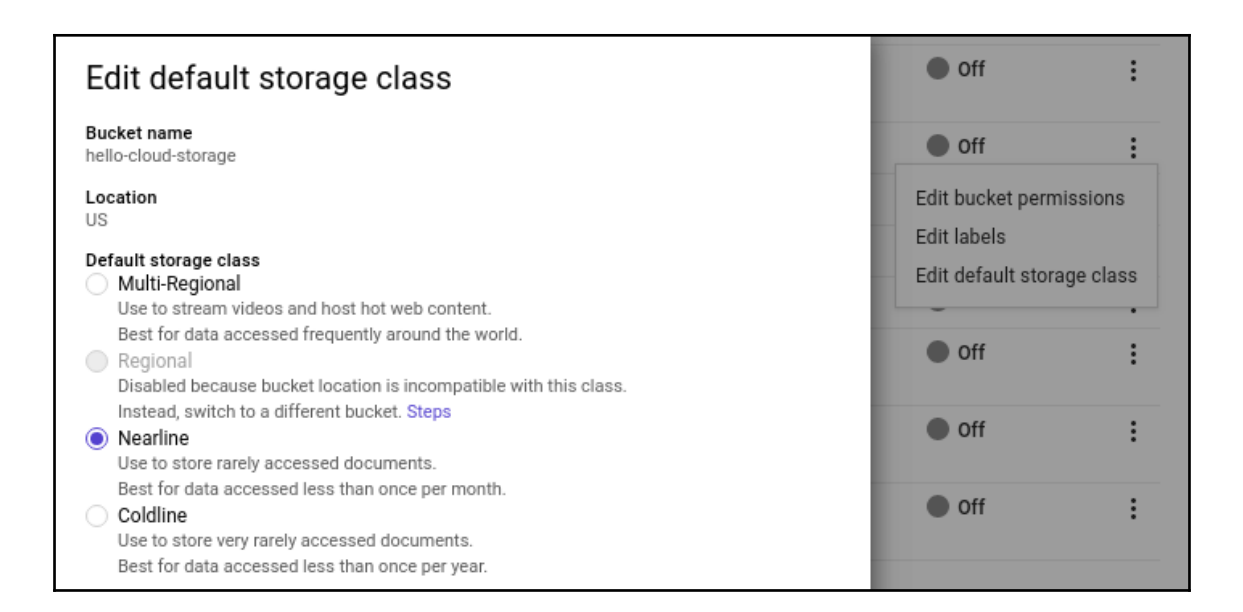

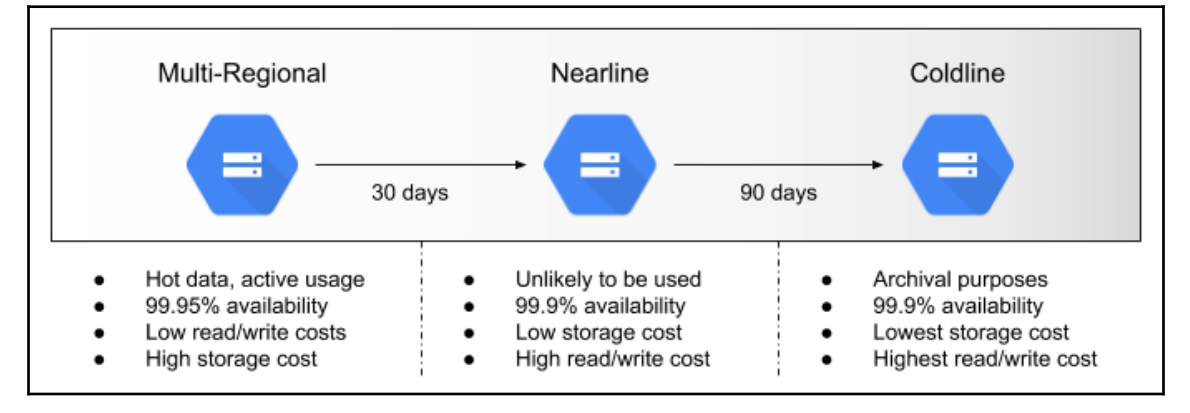

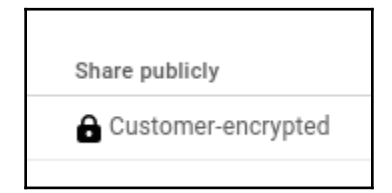

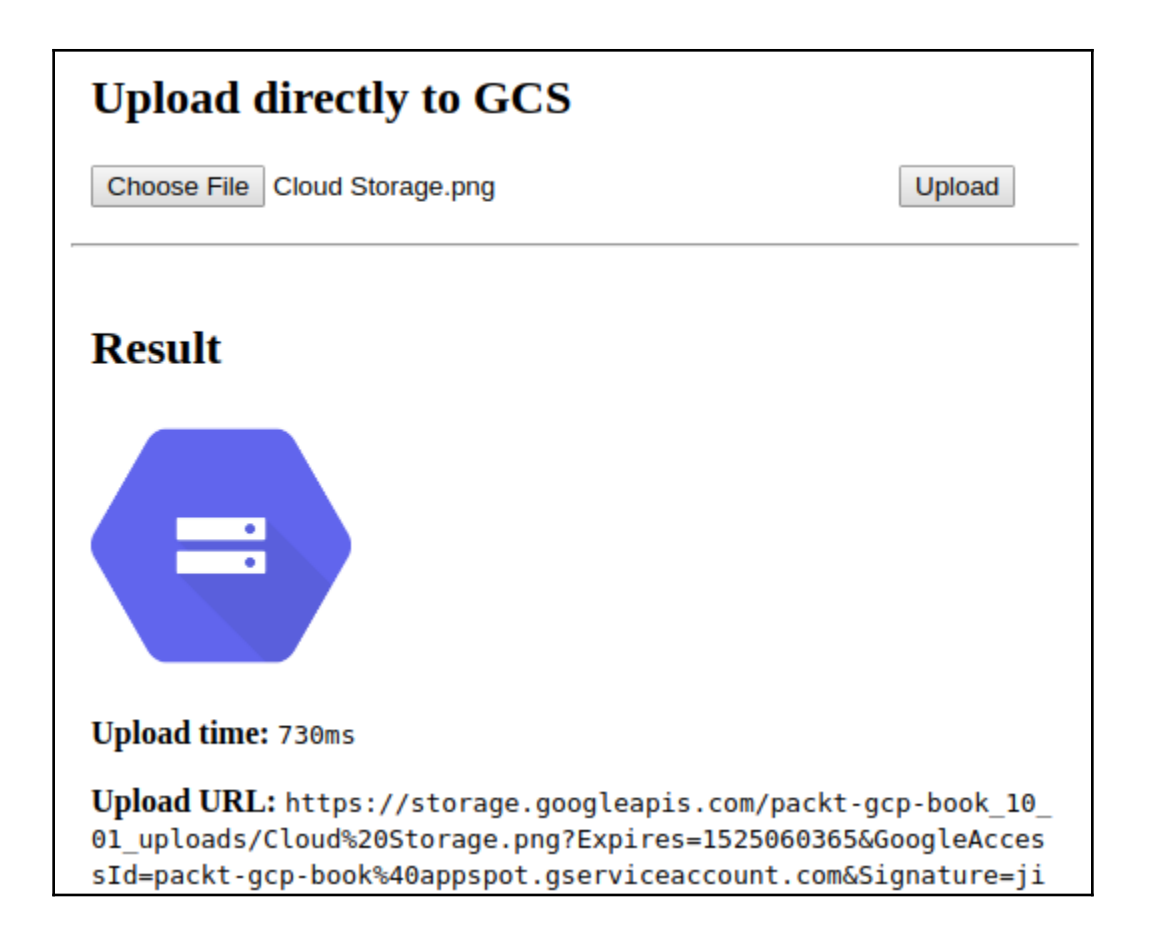

### Result

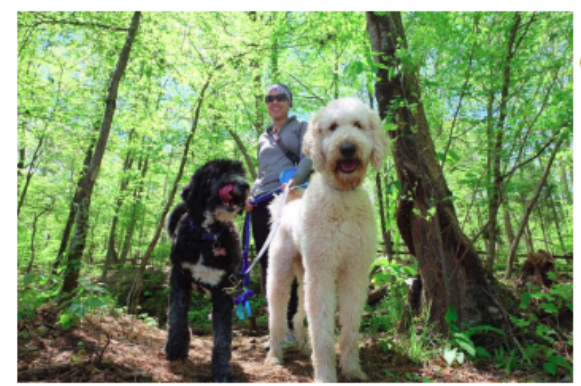

#### **Cloud Vision API Labels:**

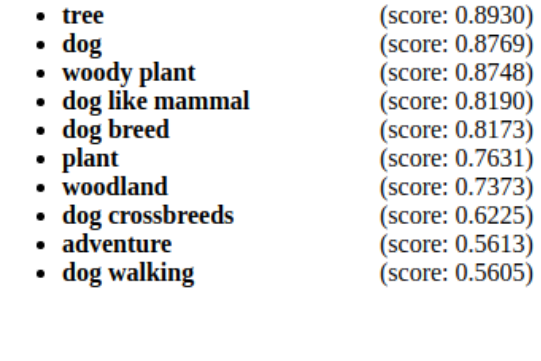

**Upload time: 580ms** 

### **Chapter 11: Stackdriver**

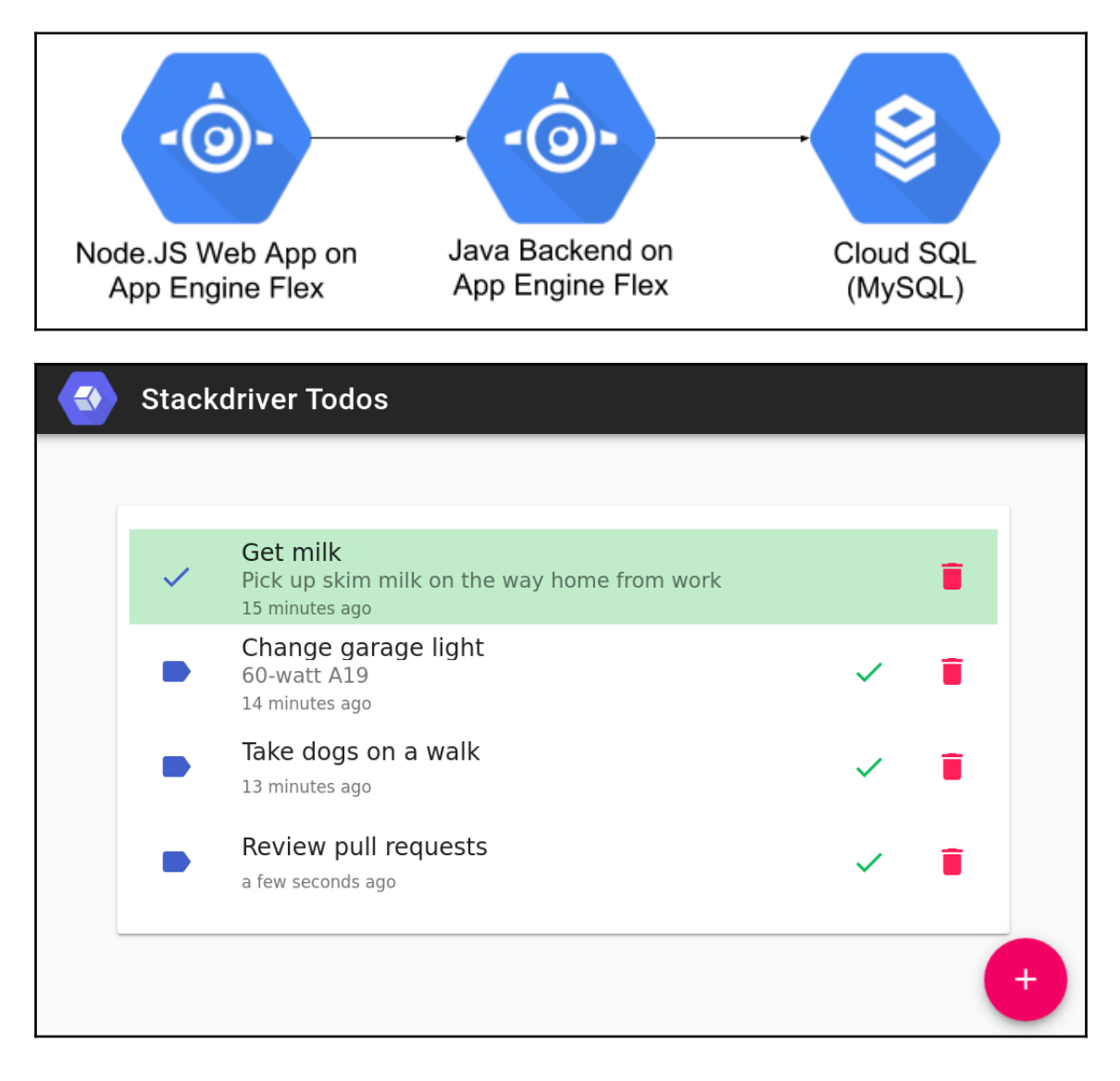

Select or create a new Google Cloud Platform project to store your Stackdriver account settings and user permissions. The selection cannot be changed, but you can create other Stackdriver accounts later. Learn more **Google Cloud Platform project** Packt GCP Book × **Create Account** Cancel

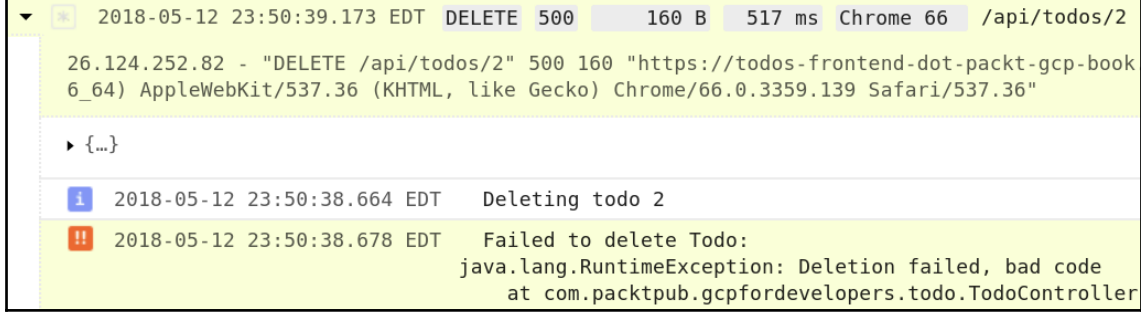

 $1$  resource.type="gae app"  $2 \log Name = ($ 3 | "projects/packt-gcp-book/logs/appengine.googleapis.com%2Fstdout" 4 OR "projects/packt-gcp-book/logs/appengine.googleapis.com%2Fstderr" 5 OR "projects/packt-gcp-book/logs/appengine.googleapis.com%2Fnginx.request" 6 OR "projects/packt-gcp-book/logs/appengine.googleapis.com%2Frequest log") 7 labels. "appengine.googleapis.com/instance name"= "aef-todos--frontend-20180508t032434-c2dv" 8  $\circ$ 

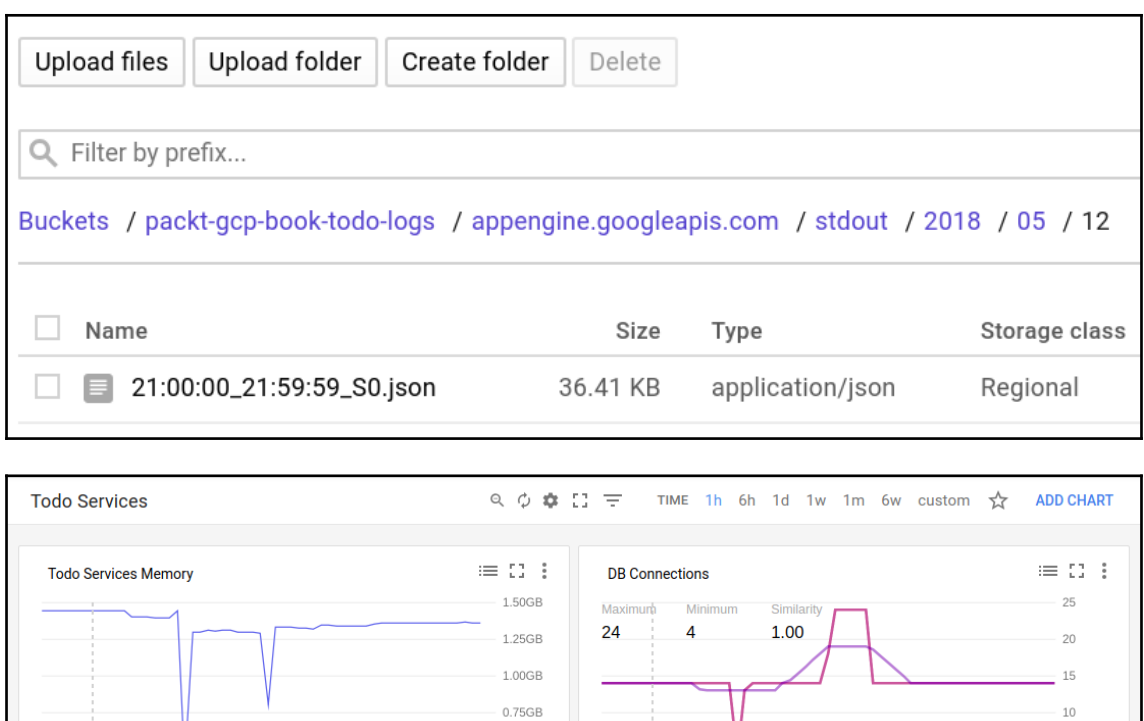

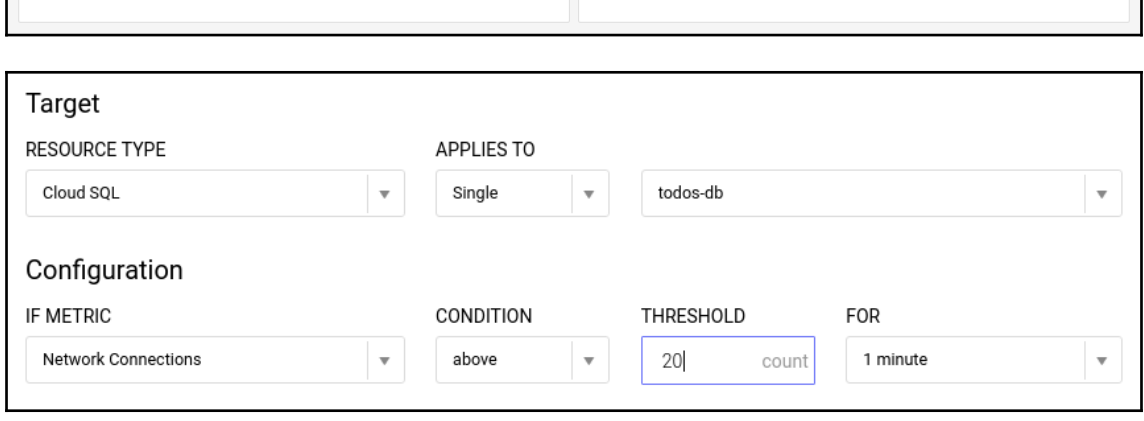

 $11:15$ 

 $11:30$ 

 $11:45$ 

 $\,$   $\,$   $\,$ 

May 13

 $0.50GB$  $0.25GB$ 

May 13

 $11:15$ 

 $11:30$ 

 $11:45$ 

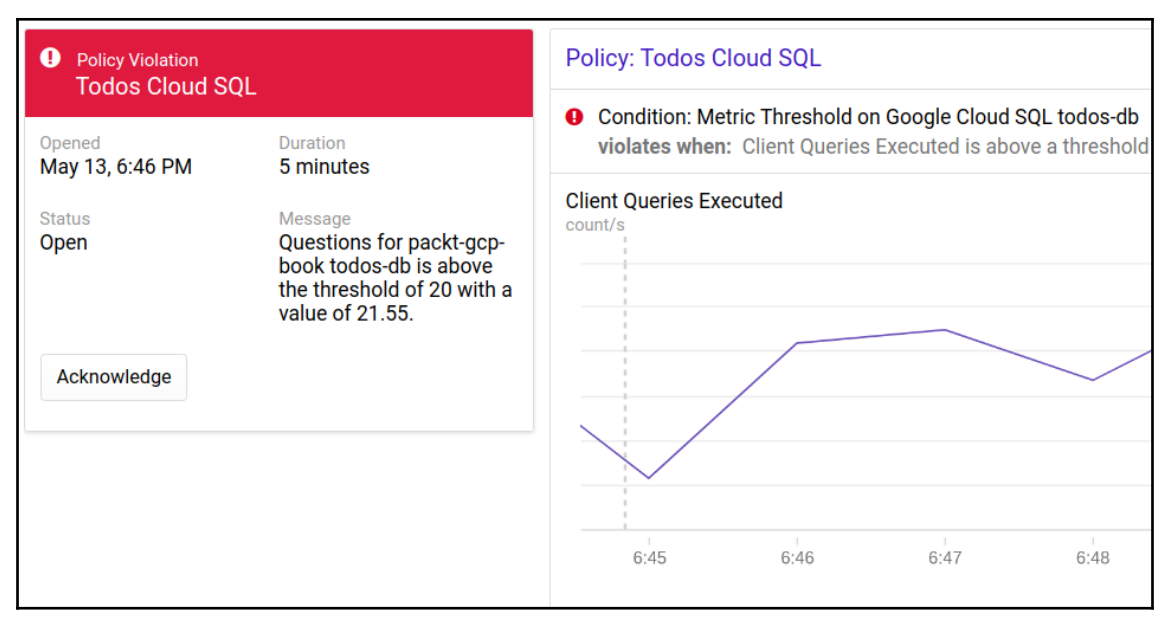

#### RuntimeException: unknown error com.packtpub.gcpfordevelopers.todo.TodoController.updateTodo (TodoController.java:74) **Resolution Status Occurrences** Seen in 5,407 **O** Open todos-backend: Link to issue 5,407 (total)

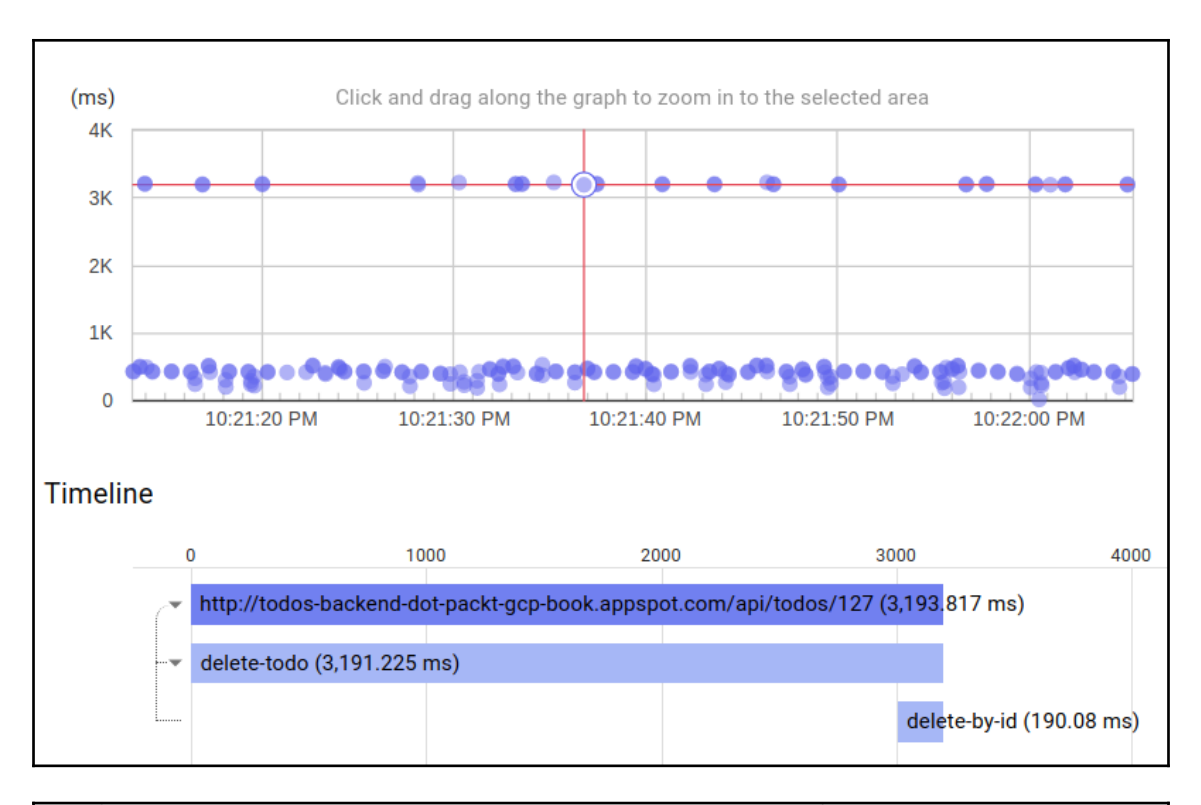

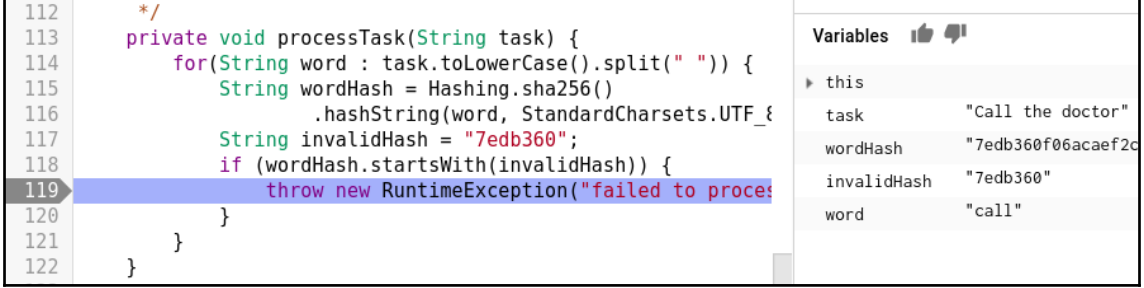

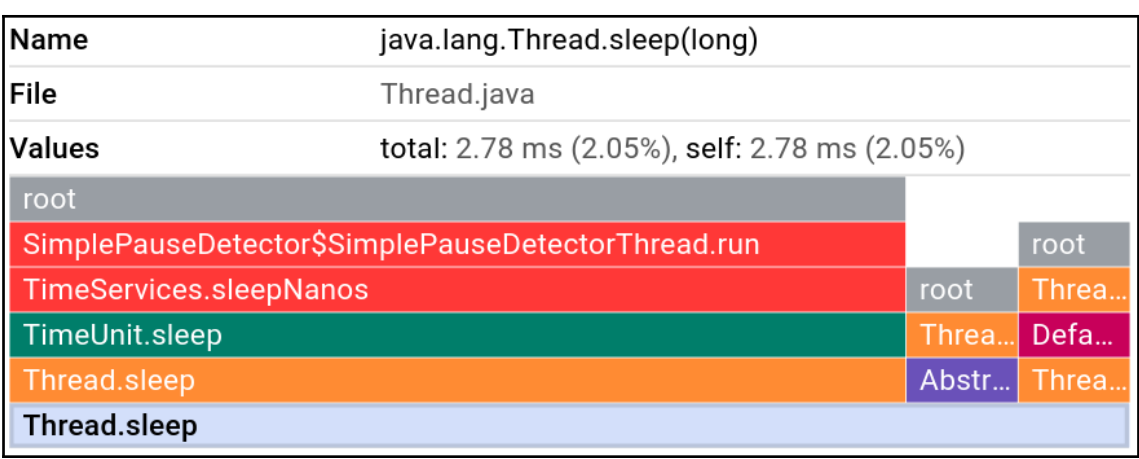

### **Chapter 12: Change Management**

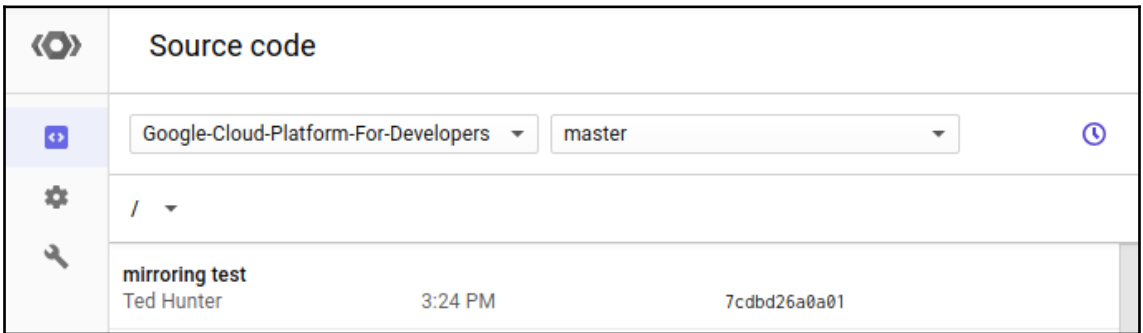

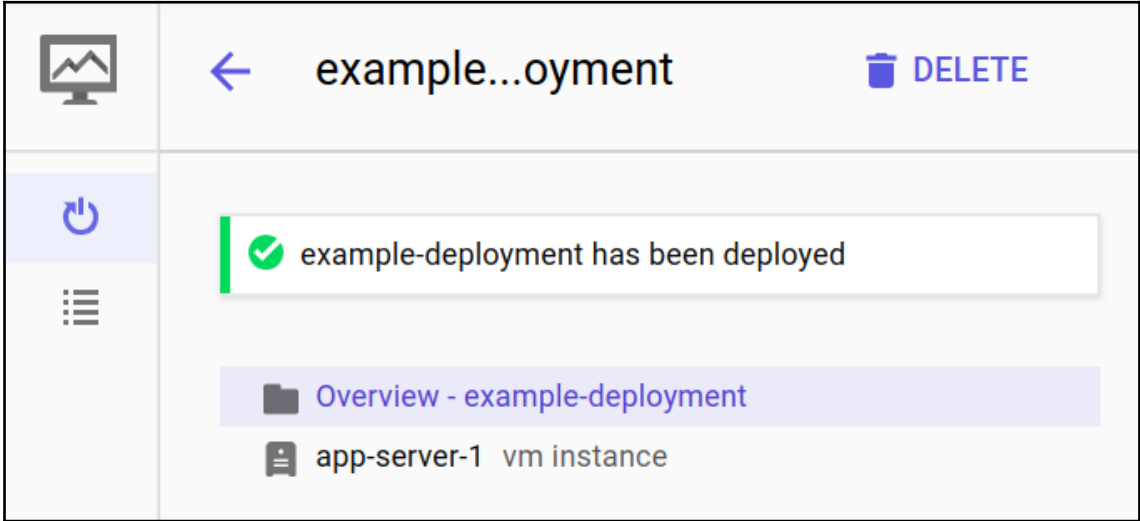

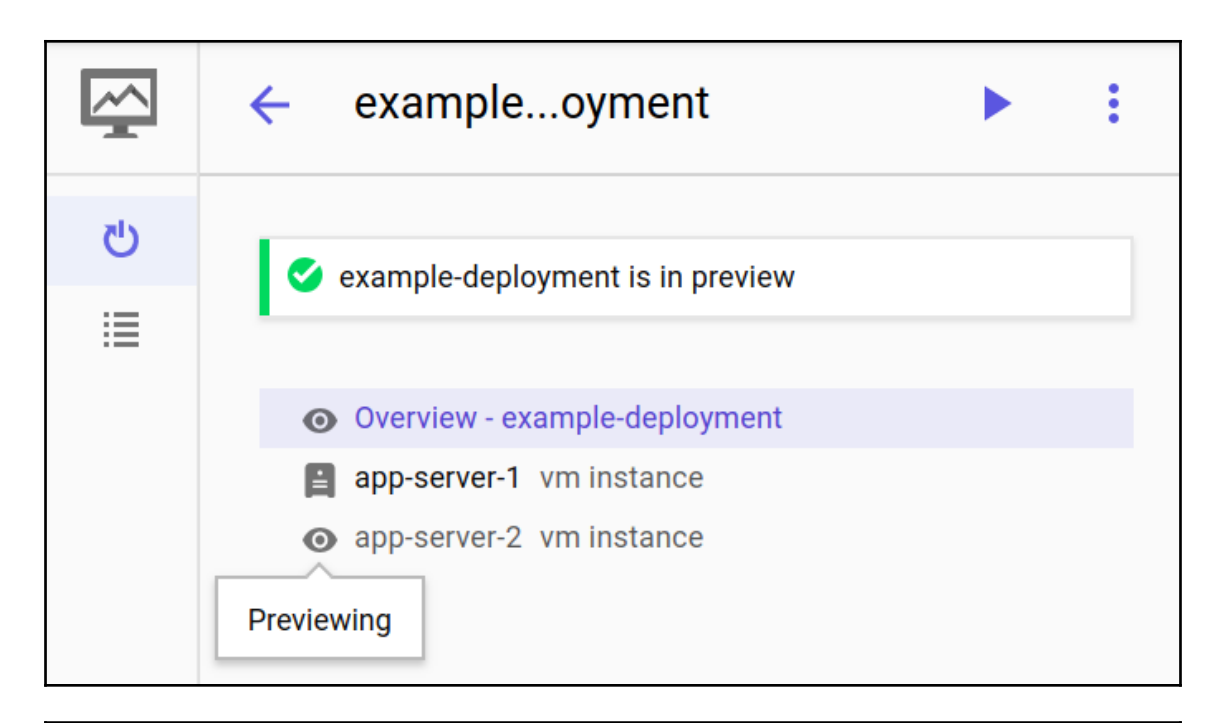

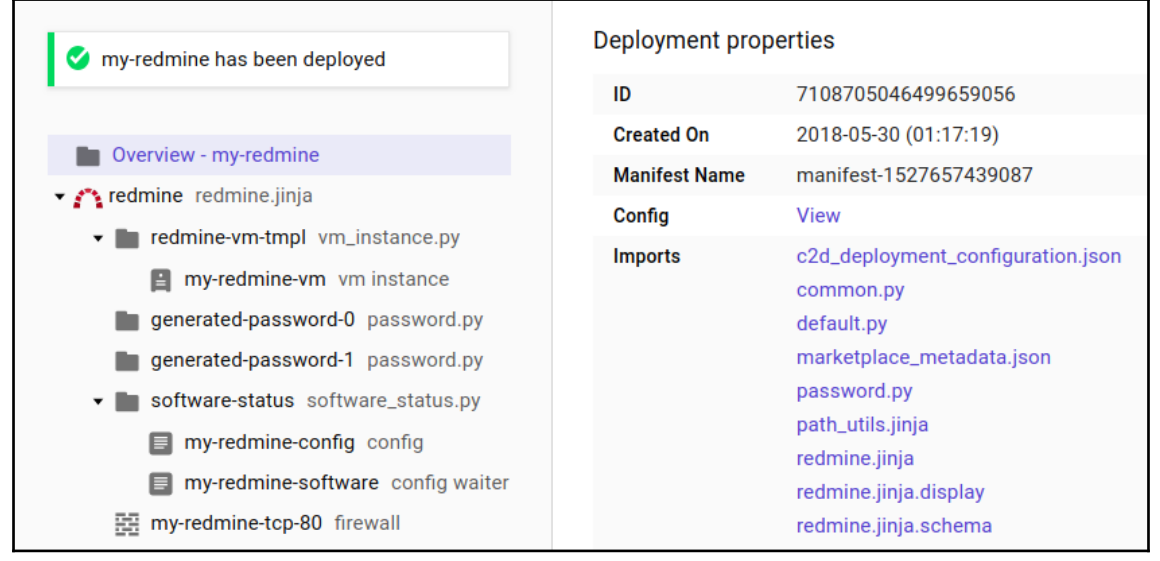

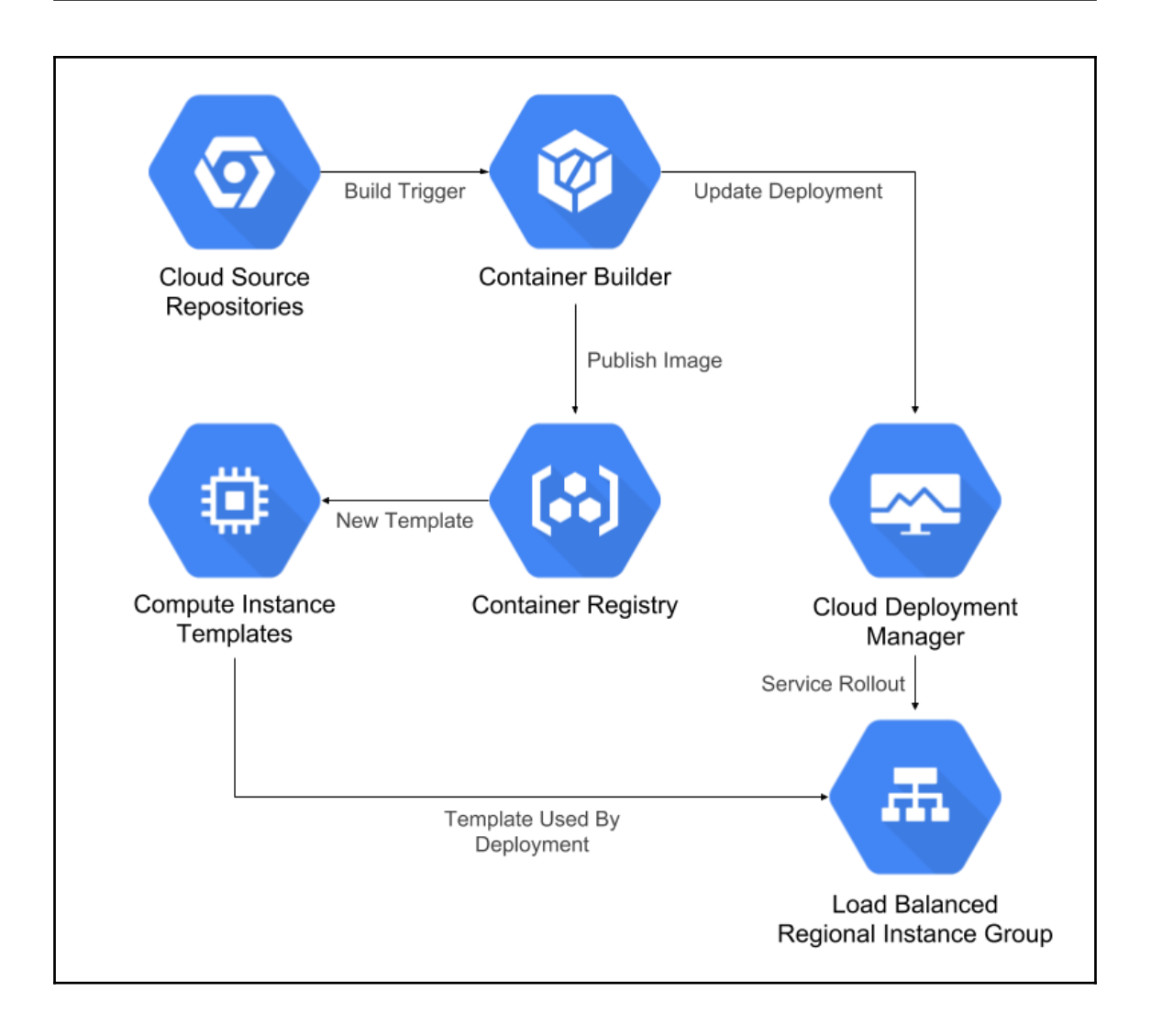

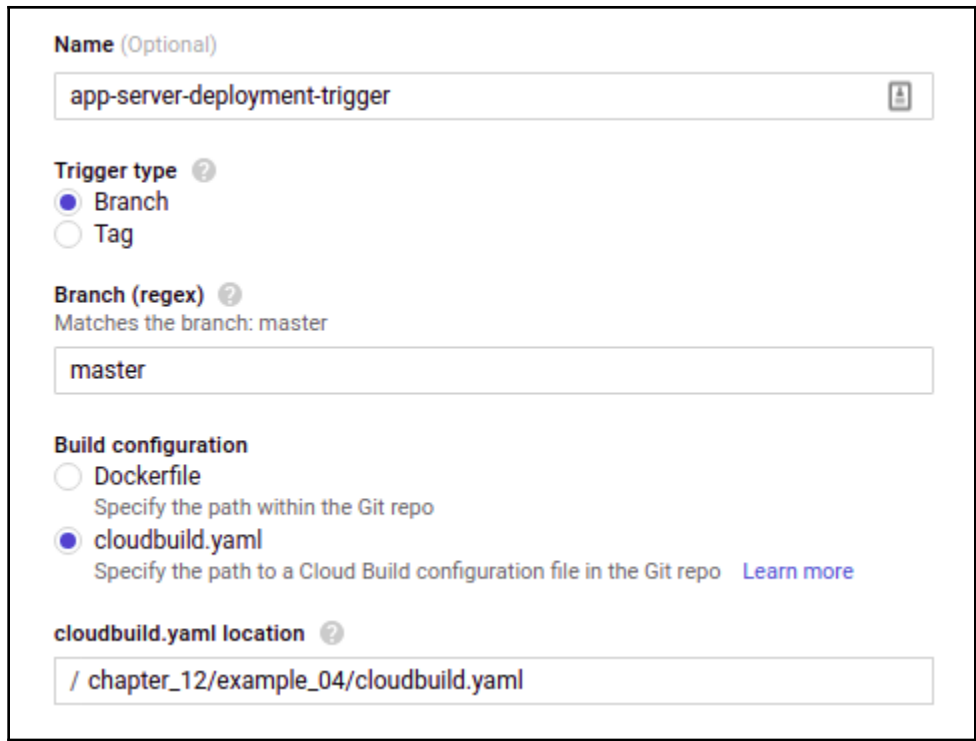

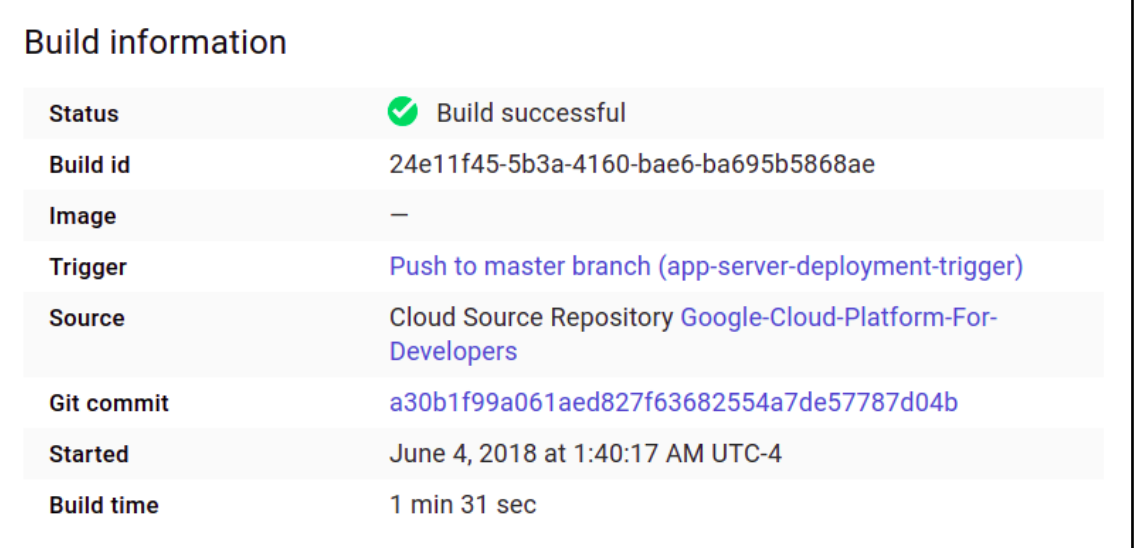

### "Hello from the simple-app-server instance group!"

### **Release Info:**

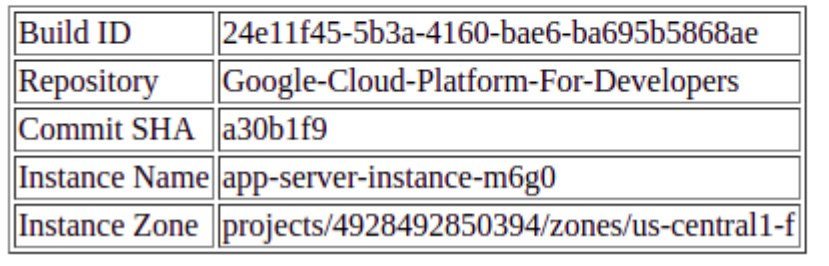

### **Chapter 13: GCP Networking for Developers**

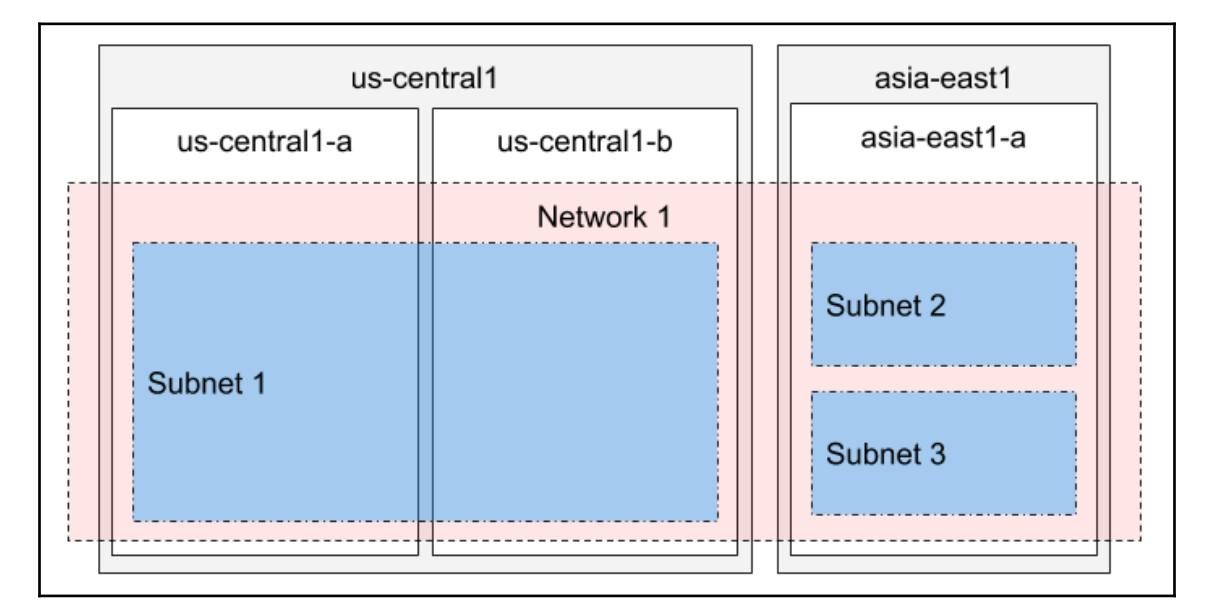

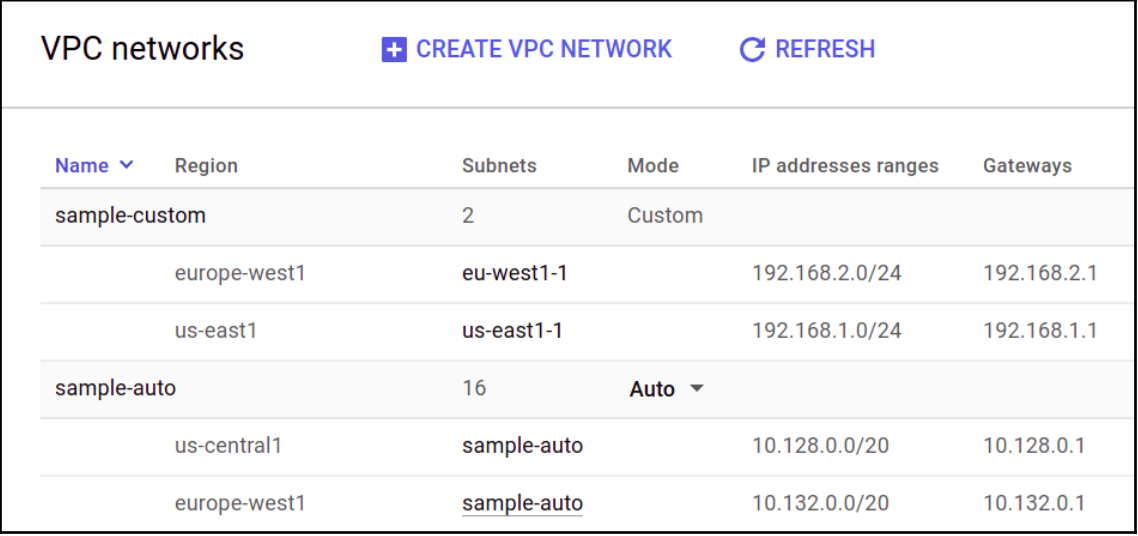

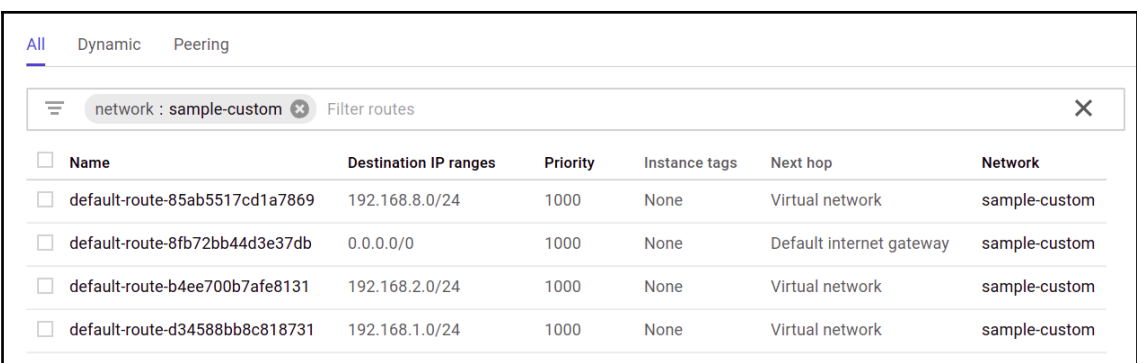

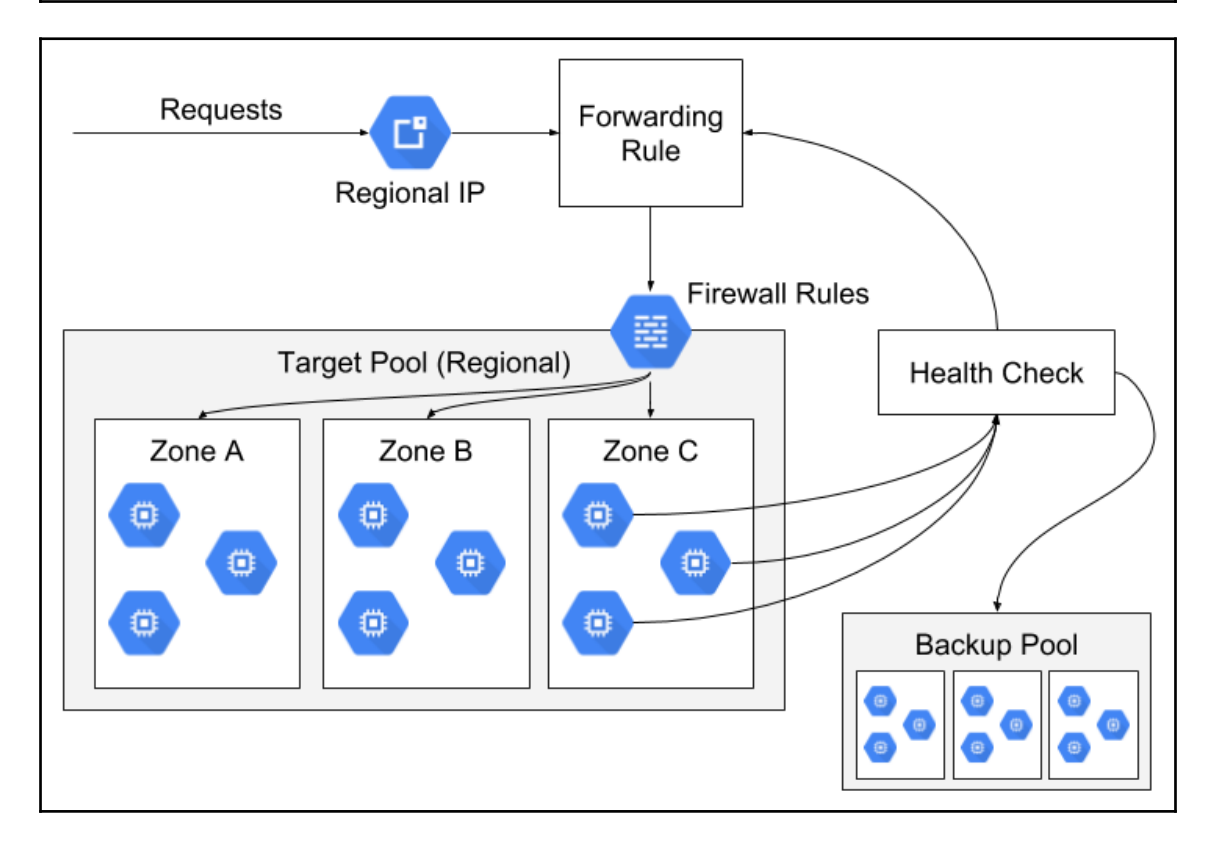

### **Hello from Google Compute Engine!**

#### **Hello from Google Compute Engine!**

Instance: simple-http-server-1 Zone: us-east1-b

Instance: simple-http-server-2 Zone: us-east1-c

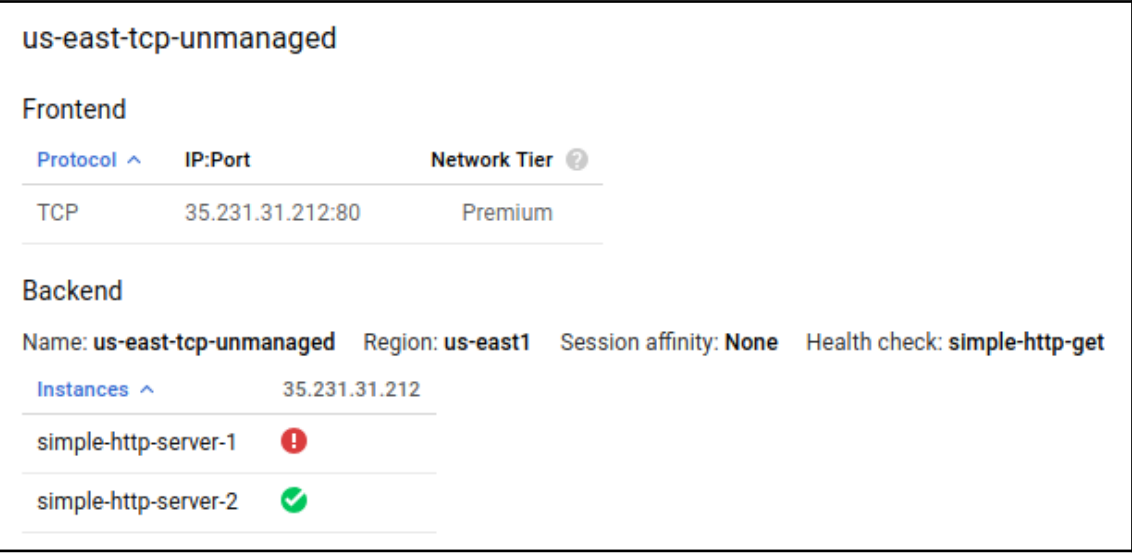

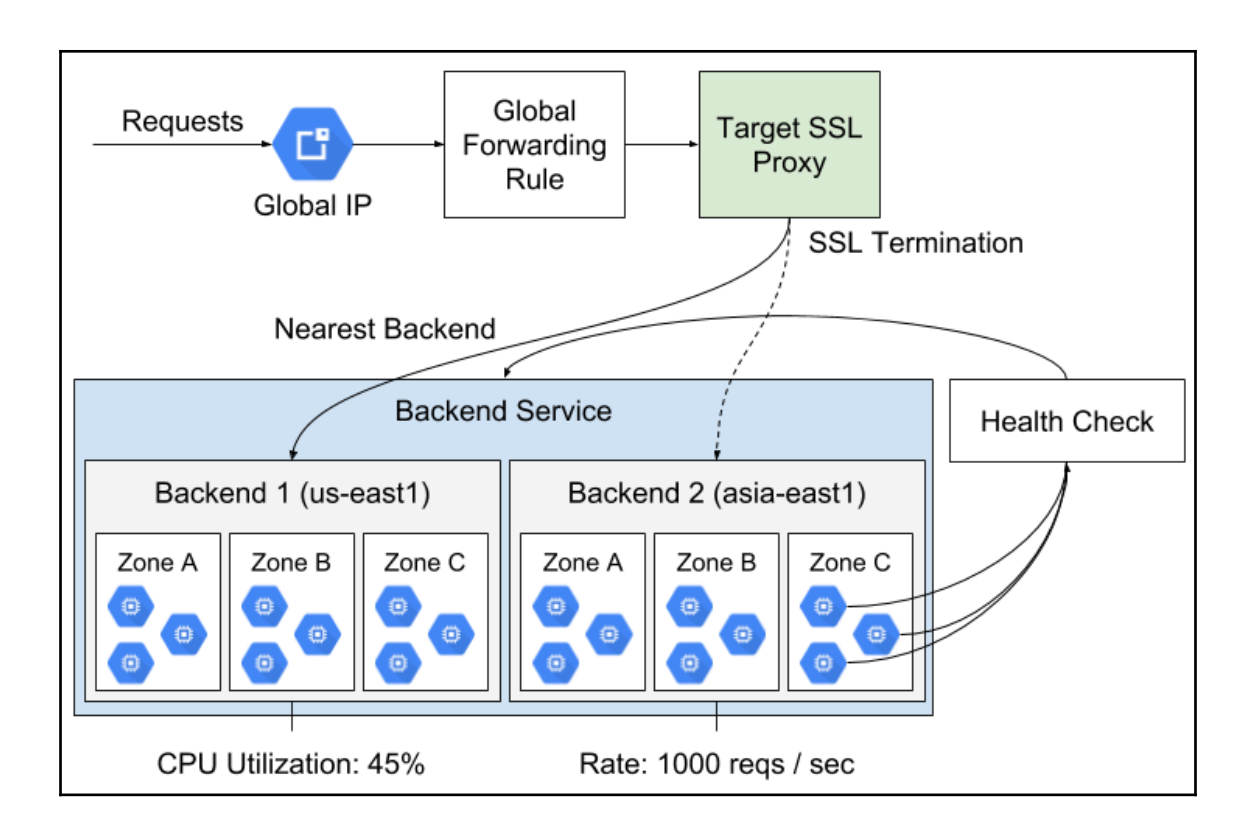

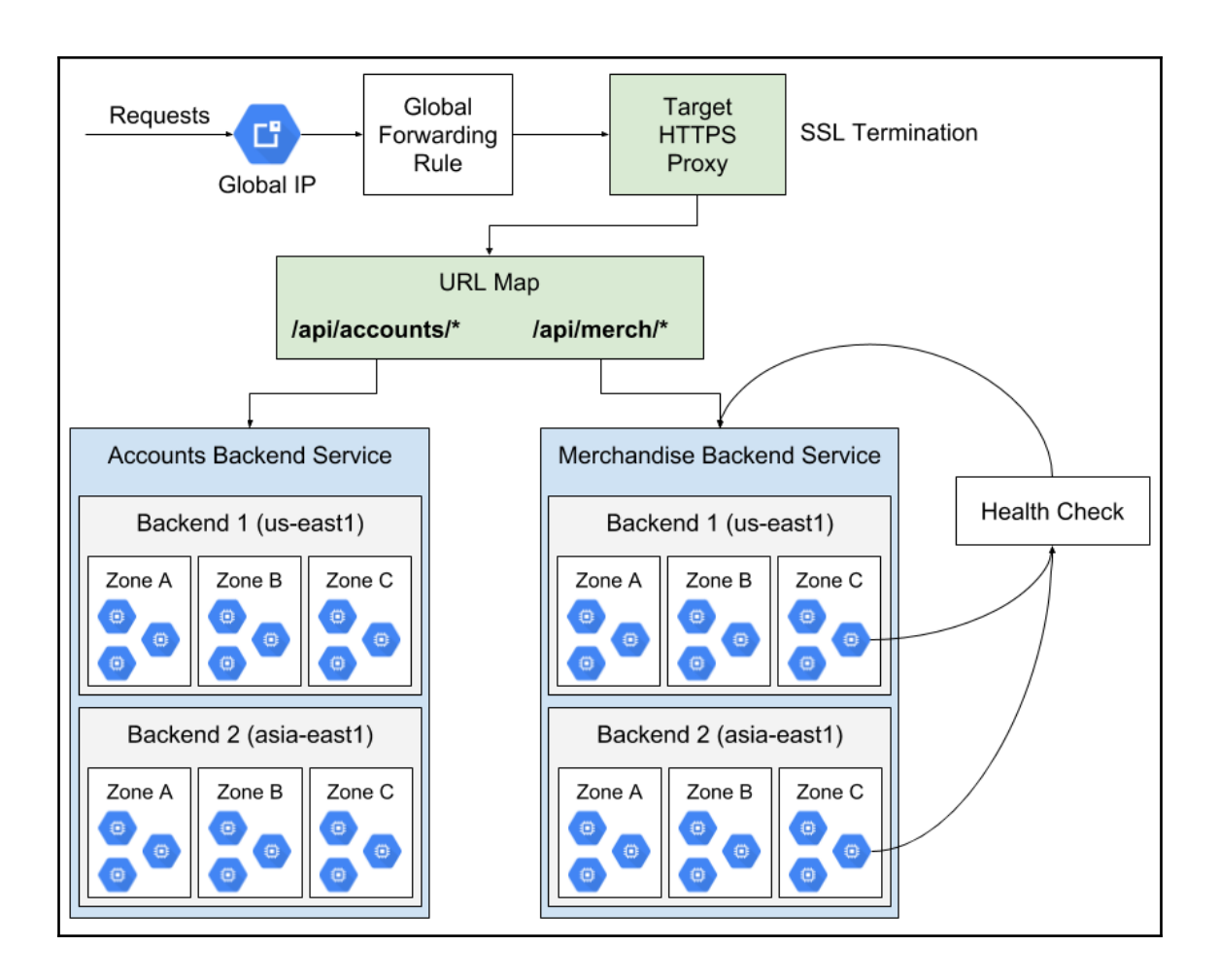

#### packt-gcp-book DNS name: packt-gcp-book.com. **Record sets** Add record set Delete record sets  $\sim$ DNS name  $\sim$ **TTL (seconds) Type Data** ns-cloud-e1.googledomains.com. **NS** packt-gcp-21600 book.com. ns-cloud-e2.googledomains.com. ns-cloud-e3.googledomains.com. ns-cloud-e4.googledomains.com.

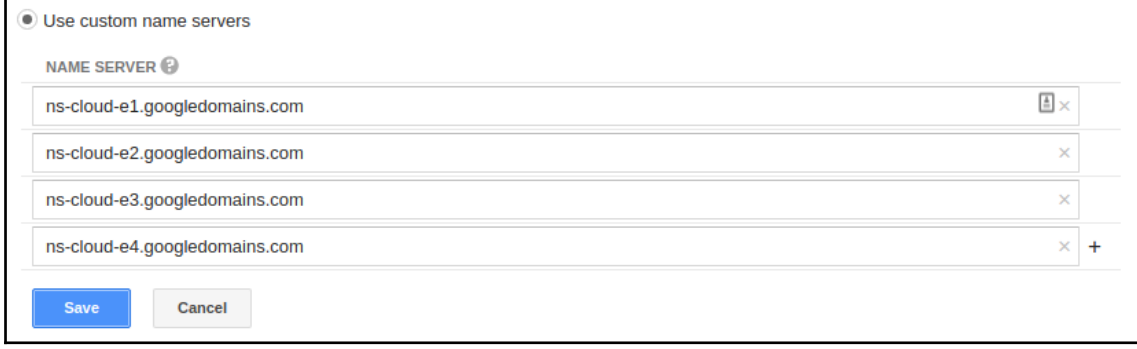

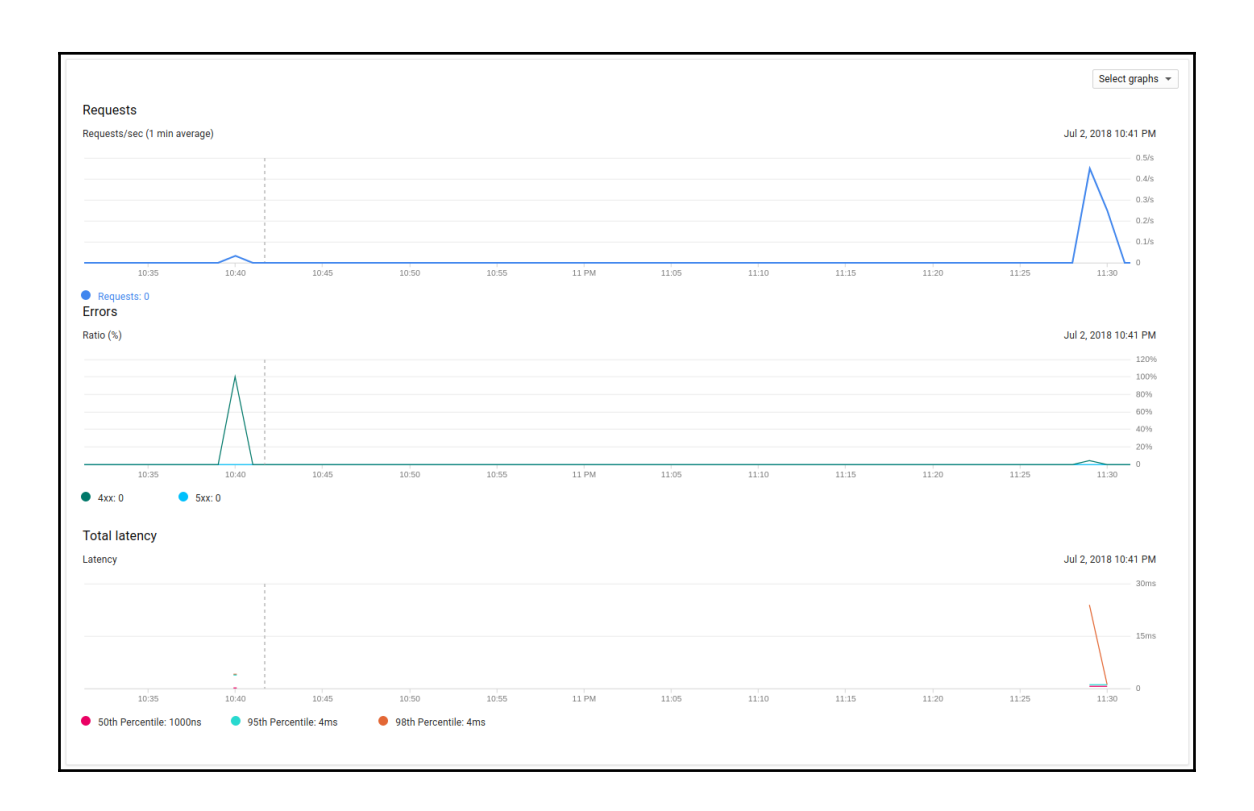

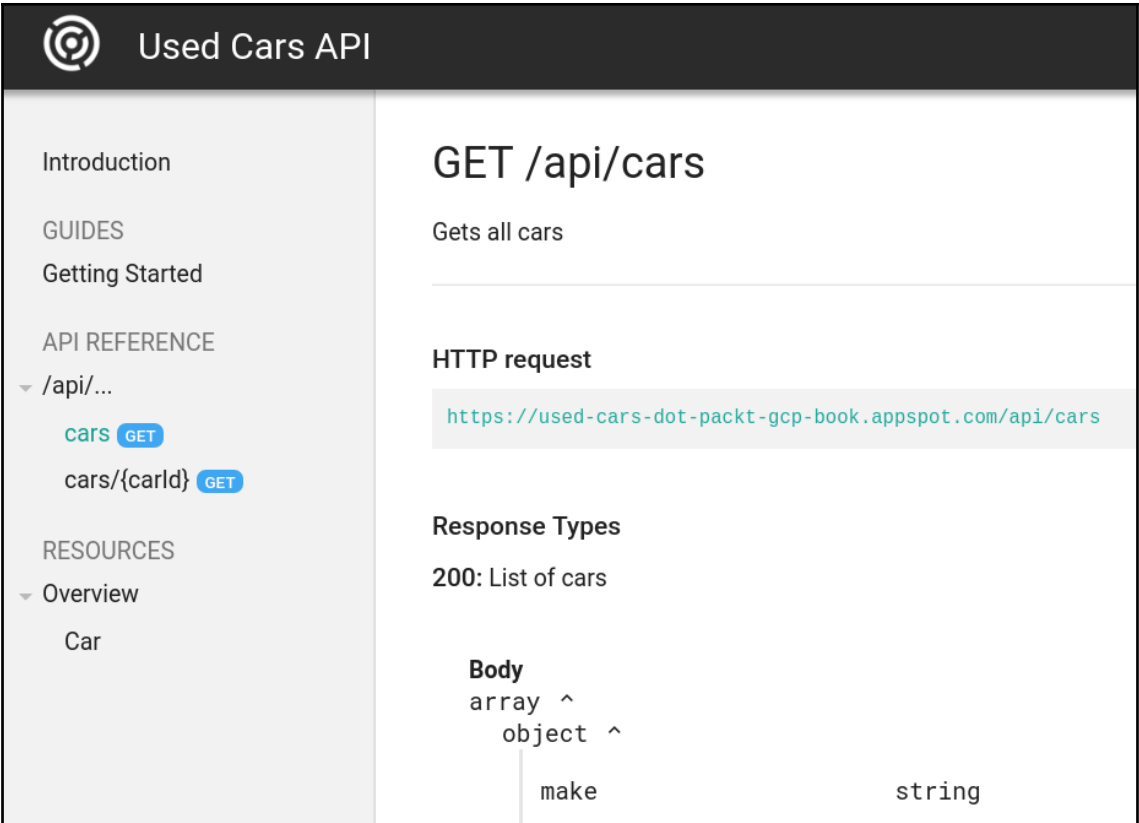

## **Chapter 14: Messaging with Pub/Sub and IoT Core**

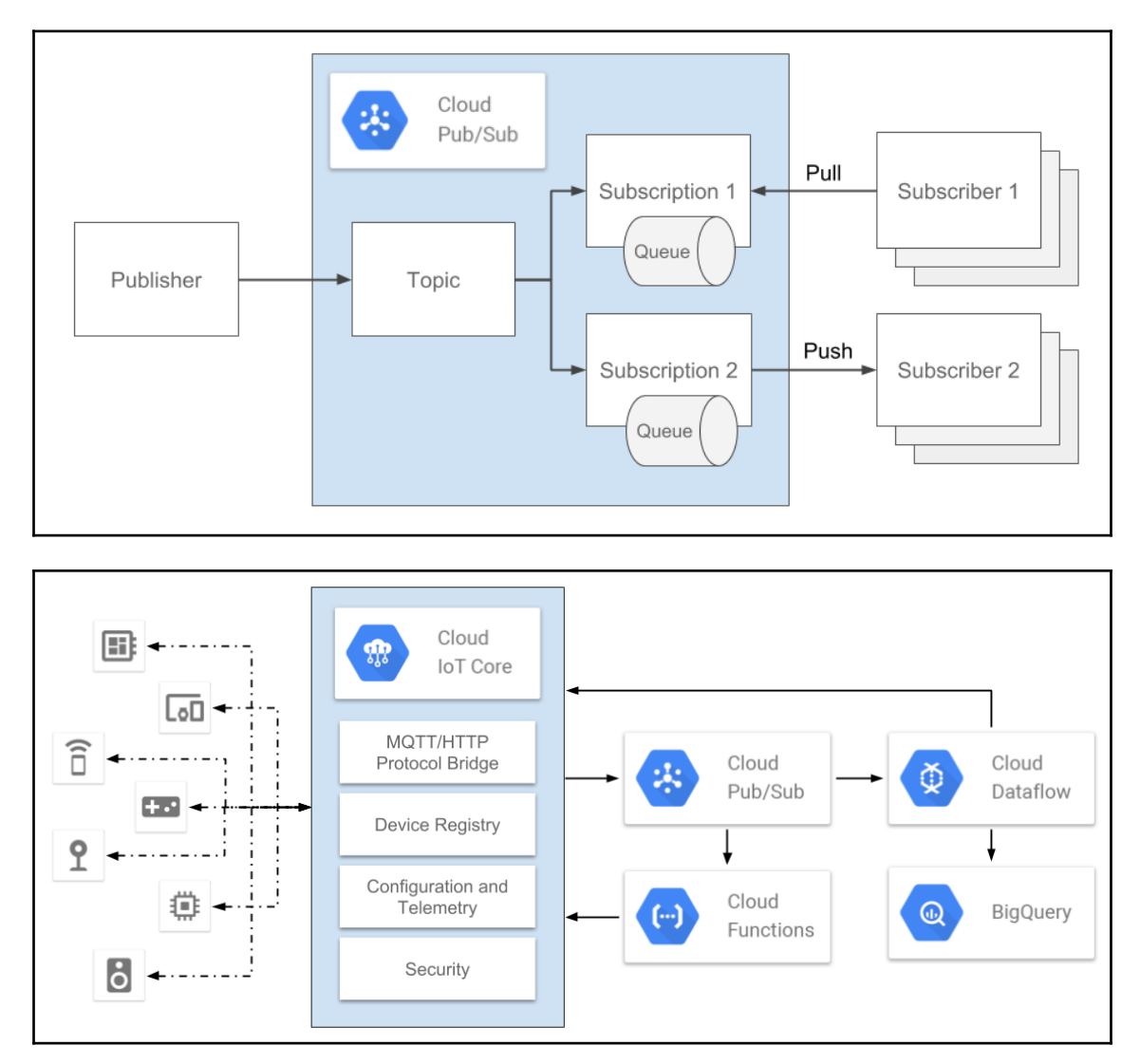

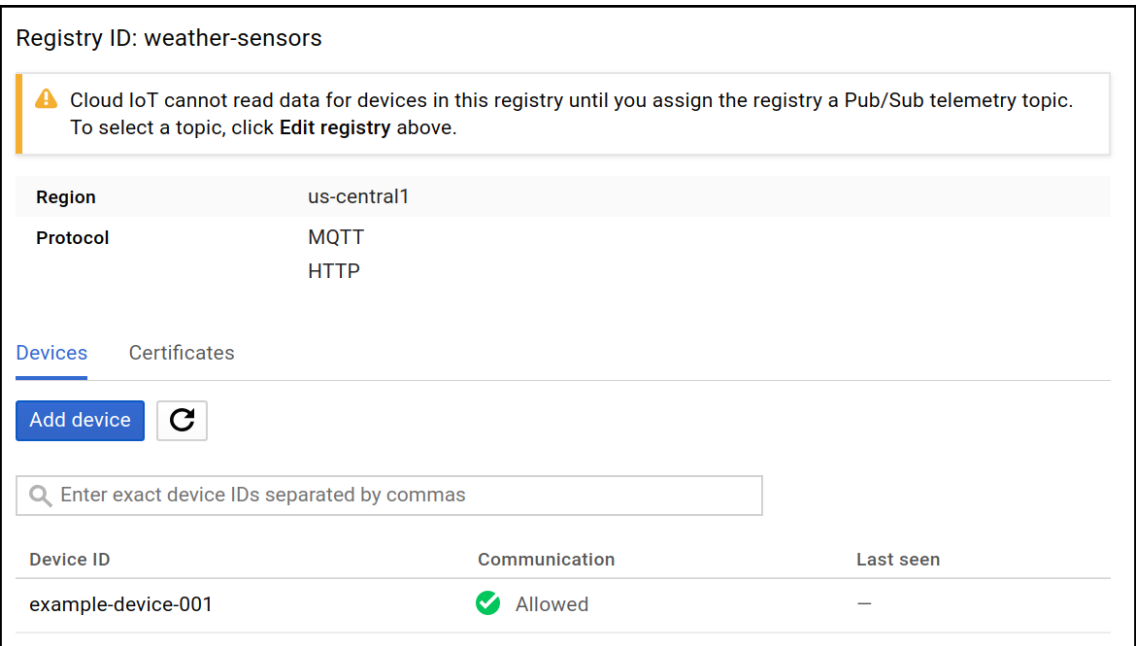

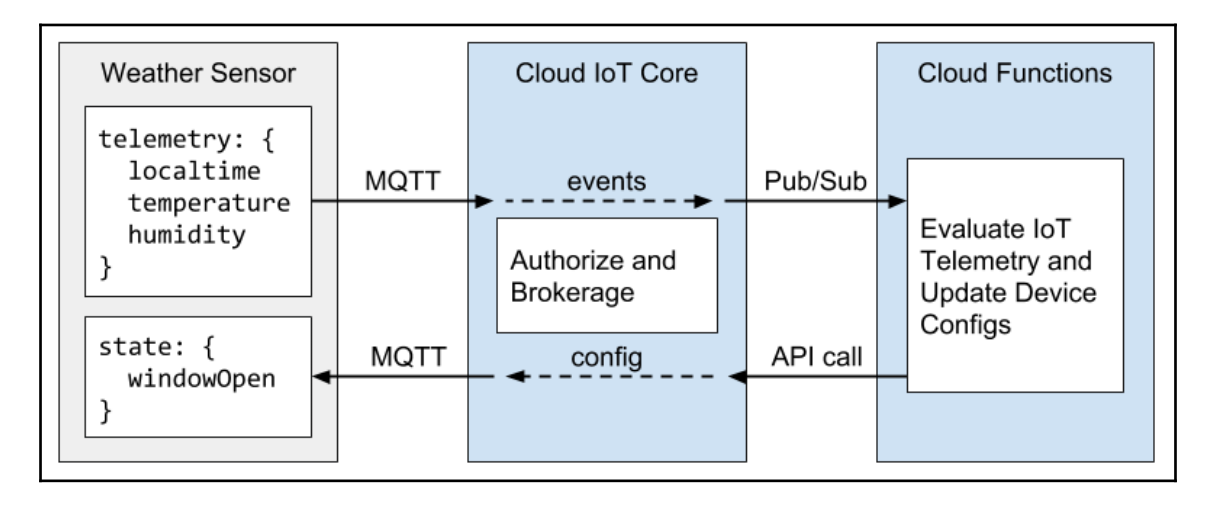

### **Chapter 15: Integrating with Big Data Solutions on GCP**

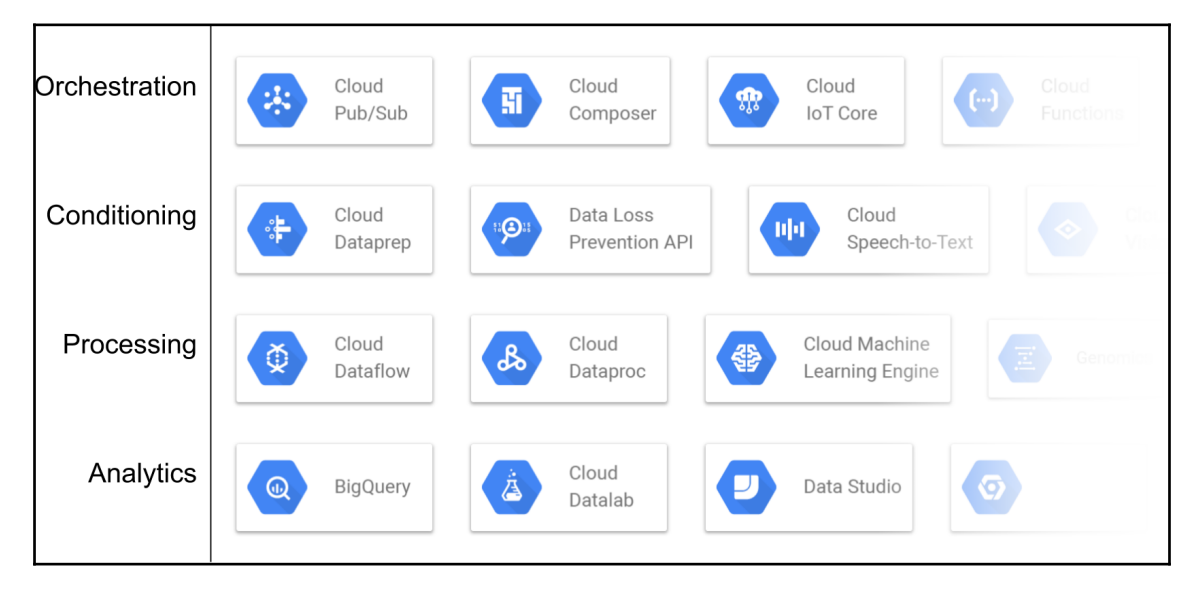

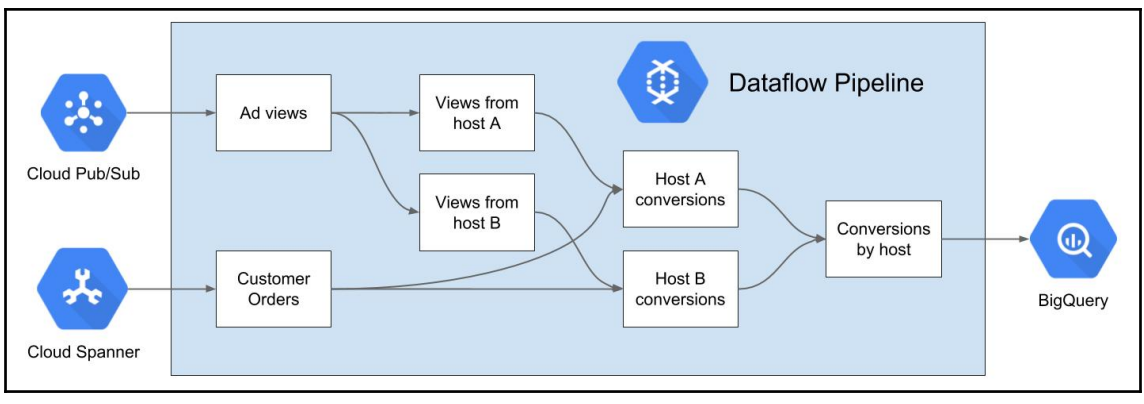

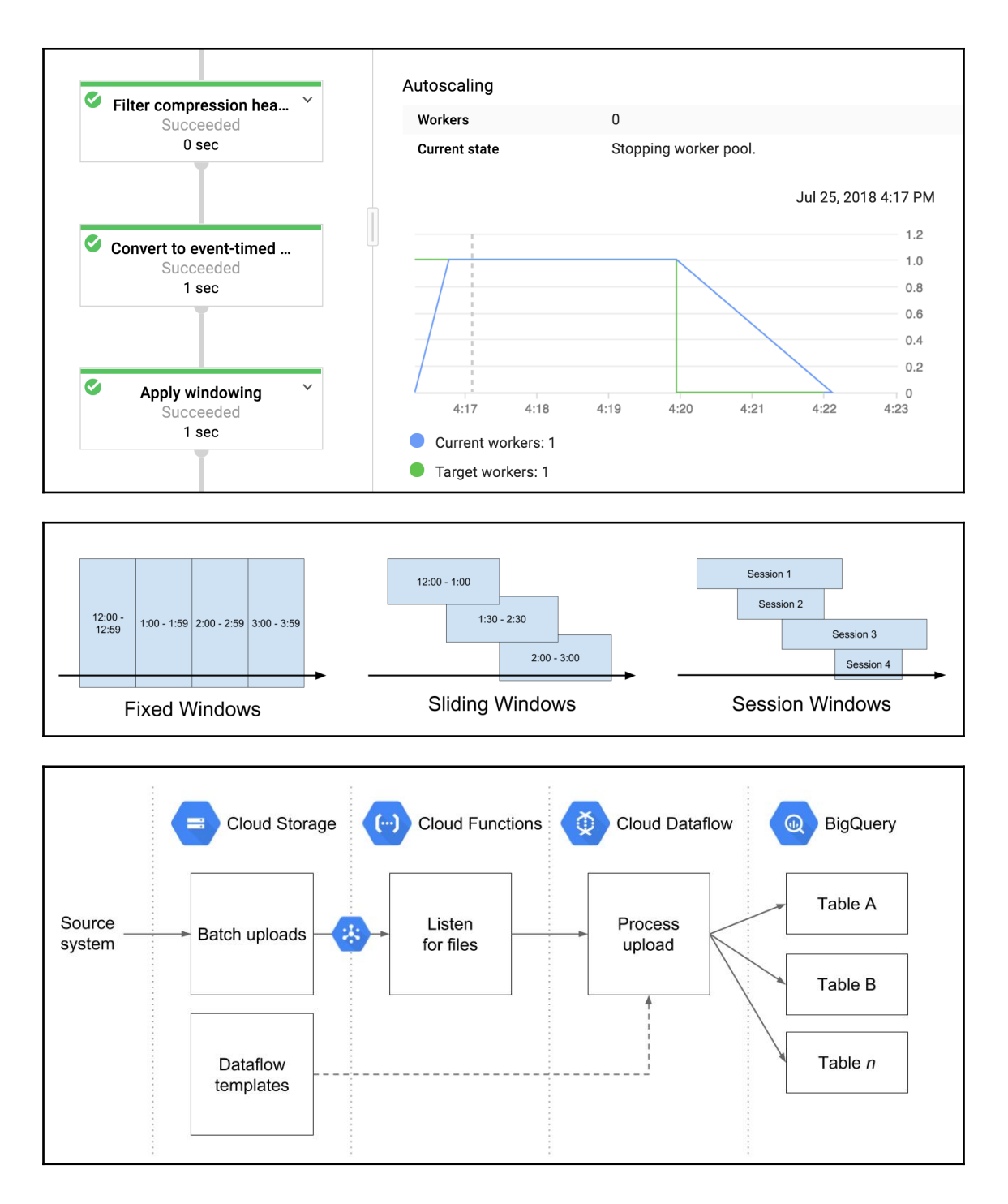

**[ 56 ]**

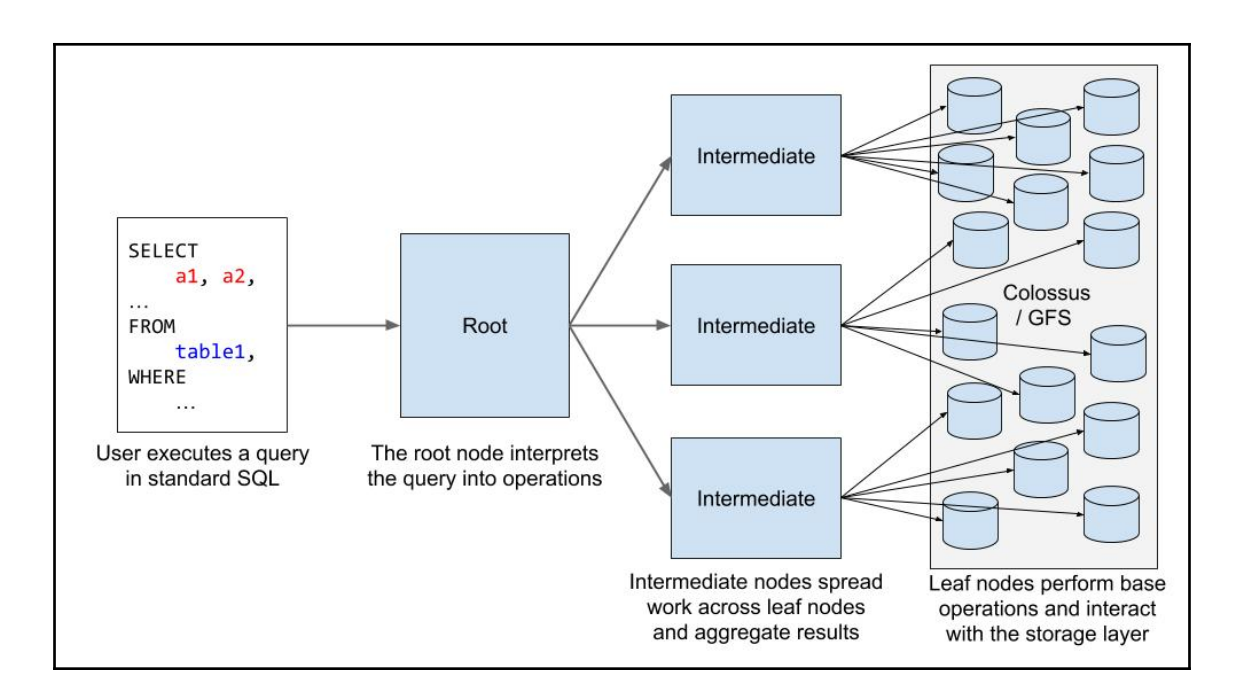

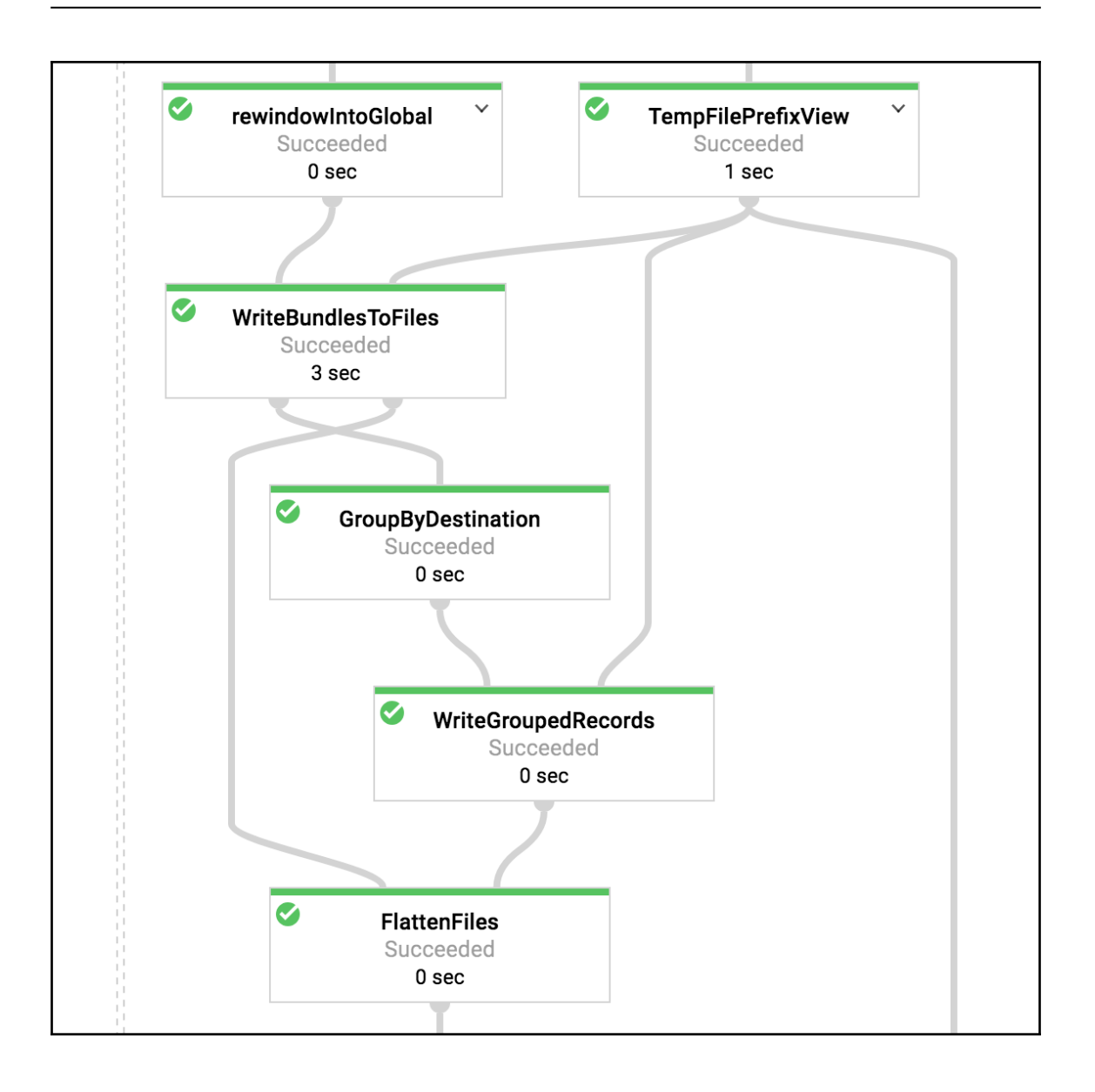

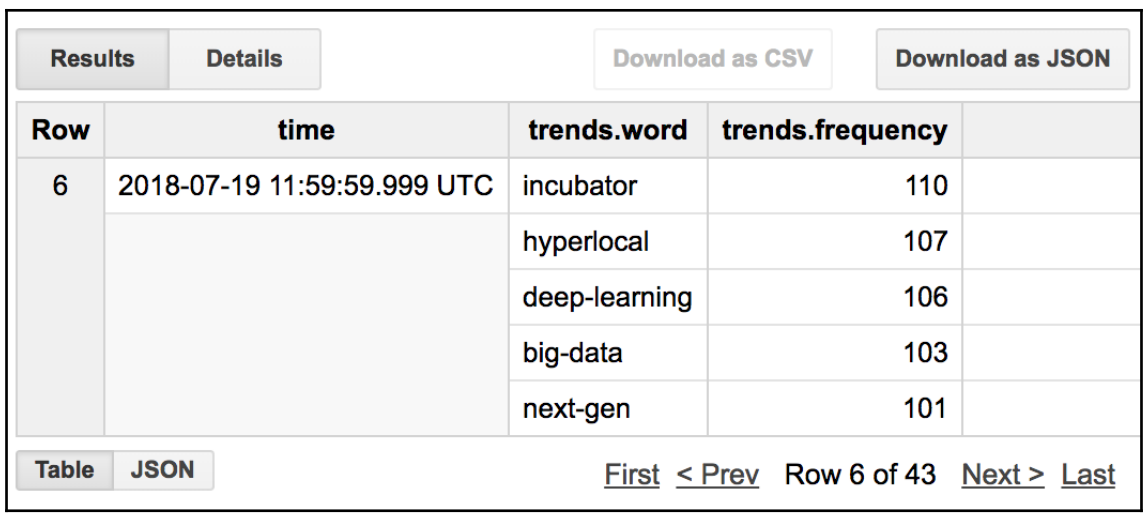

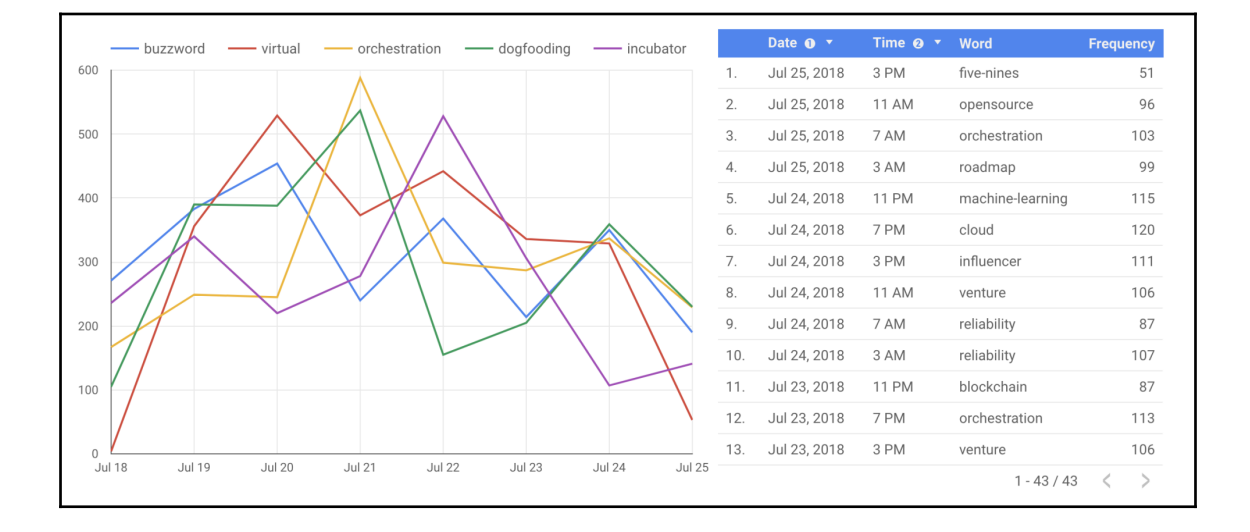